# Introduction to the FlapwMBPT code

Andrey L. Kutepov Brookhaven National Lab, Upton, NY

This work was supported by the U.S. Department of Energy, Office of Science, Basic Energy Sciences as a part of the Computational Materials Science Program.

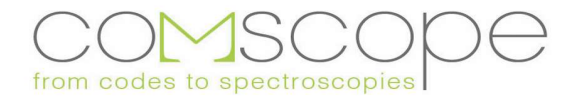

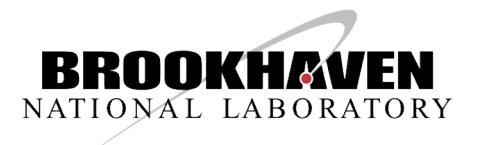

#### Plan

- Hedin's set of equations as theoretical background **Plan**<br>• Hedin's set of equations as theoretical background<br>• Useful approximations:<br>• scGW – self-consistent GW approximation<br>• QSGW – quasiparticle self-consistent GW<br>• sc(GW+G3W2) – first order vertex corrections
- Useful approximations:
- 
- 
- **Plan**<br>• Hedin's set of equations as theoretical background<br>• Useful approximations:<br>• **scGW self-consistent GW approximation**<br>• **QSGW quasiparticle self-consistent GW**<br>• **sc(GW+G3W2) first order vertex corrections,** • Hedin's set of equations as theoretical background<br>• Useful approximations:<br>• scGW – self-consistent GW approximation<br>• QSGW – quasiparticle self-consistent GW<br>• sc(GW+G3W2) – first order vertex corrections,<br>sc(BSE:P@GW+ **Plan<br>
Hedin's set of equations as theoretical background<br>
Useful approximations:<br>
scGW – self-consistent GW approximation<br>
QSGW – quasiparticle self-consistent GW<br>
sc(GW+G3W2) – first order vertex corrections,<br>
sc(BSE:P@G**
- A little bit of details (basis set, complexity...)
- Examples of the calculations
- Hands on training
- Homework (optional)

#### Hedin's equations

 $\Gamma^{\alpha}(123) = \delta(12)\delta(13)$  $+\sum_{\beta}\frac{\partial\Sigma^{\alpha}(12)}{\delta G^{\beta}(45)}G^{\beta}(46)\Gamma^{\beta}(673)G^{\beta}(75)$ 

$$
P(12) = \sum_{\alpha} G^{\alpha}(13)\Gamma^{\alpha}(342)G^{\alpha}(41)
$$

 $W(12) = V(12) + V(13)P(34)W(42)$ 

 $\Sigma^{\alpha}(12) = -G^{\alpha}(14)\Gamma^{\alpha}(425)W(51)$ 

This system of equations is supposed to be solved selfconsistently. As written, it is exact (neglect e-ph). In practice, approximations are needed.

L.Hedin PR 139, A796 (1965)

G.Strinati consistently. As written, it is<br>exact (neglect e-ph). In practice,<br>approximations are needed.<br>L.Hedin<br>PR 139, A796 (1965)<br>G.Strinati<br>Rivista del Nuovo Cimento<br>11,1 (1988)  $G^{\alpha}(12) = G_0^{\alpha}(12) + G_0^{\alpha}(13)\Sigma^{\alpha}(34)G^{\alpha}(42)$  Rivista del Nuovo Cimento<br>11,1 (1988)

#### GW approximation

**GW approximation**  
\n
$$
\Gamma^{\alpha}(123) = \delta(12)\delta(13)
$$
\nThe approximation was first considered by L. Hedin (1965)  
\n
$$
P(12; \tau) = -G(12; \tau)G(21; \beta - \tau)
$$
\n(electron gas). Applications to real materials (non-self-consistent) first appeared in 1980's:  
\n
$$
W(12; \nu) = V(12) + \int d(34)V(13)P(34; \nu)W(42; \nu)
$$
\nG. Strinati et al., Phys. Rev. B 25,  
\n
$$
\Sigma(12; \tau) = -G(12; \tau)W(21; \tau),
$$
\n
$$
S = \frac{2867(1982)}{1982}.
$$
\nM. S. Hypertsen and S. G. Louise,  
\n
$$
G(12; \omega) = C_0(12; \omega) + \int d(34)G_0(13; \omega) \Sigma(34; \omega)G(42; \omega) \text{ Phys. Rev. B 34, 5390 (1986)}.
$$
\nR. W. Godby et al., Phys. Rev. B 37,  
\n10159 (1988).

10159 (1988).

## Quasiparticle GW approximation (QSGW) **Quasiparticle GW approximatio**<br>
1) Based on the finite temperature (Matsubara) formalism<br>
2) Different from the implementation by Kotani et al. [PRB 76, 1651<br>
3) Details: [PRB 85, 155129, CPC 219, 407]<br>
4) Because of the

- 
- 
- 
- **Quasiparticle GW approximation (QSGW)**<br>
2) Based on the finite temperature (Matsubara) formalism<br>
2) Different from the implementation by Kotani et al. [PRB 76, 165106]<br>
3) Details: [PRB 85, 155129, CPC 219, 407]<br>
4) Beca **Quasiparticle GW appr**<br>3) Based on the finite temperature (Matsubara) for<br>3) Details: [PRB 85, 155129, CPC 219, 407]<br>3) Because of the so called Z-factor cancellation [PR<br>QSGW is often quite accurate, especially in simpl<br> **Quasiparticle GW approximation (QSGW)**<br>
4) Based on the finite temperature (Matsubara) formalism<br>
2) Different from the implementation by Kotani et al. [PRB 76, 165106]<br>
3) Details: [PRB 85, 155129, CPC 219, 407]<br>
4) Beca QSGW is often quite accurate, especially in simple metals and semiconductors.
- 5) In more complicated solids (especially where d or f electrons play an important role) QSGW approach is not necessary better than the scGW. Good example is metal americium, where both DFT and QSGW fail to describe the experimentally determined [PRL 52, 1834] position of the occupied 5f5/2 states whereas scGW describes them very well [PRB 85, 155129].

#### Z factor cancellation

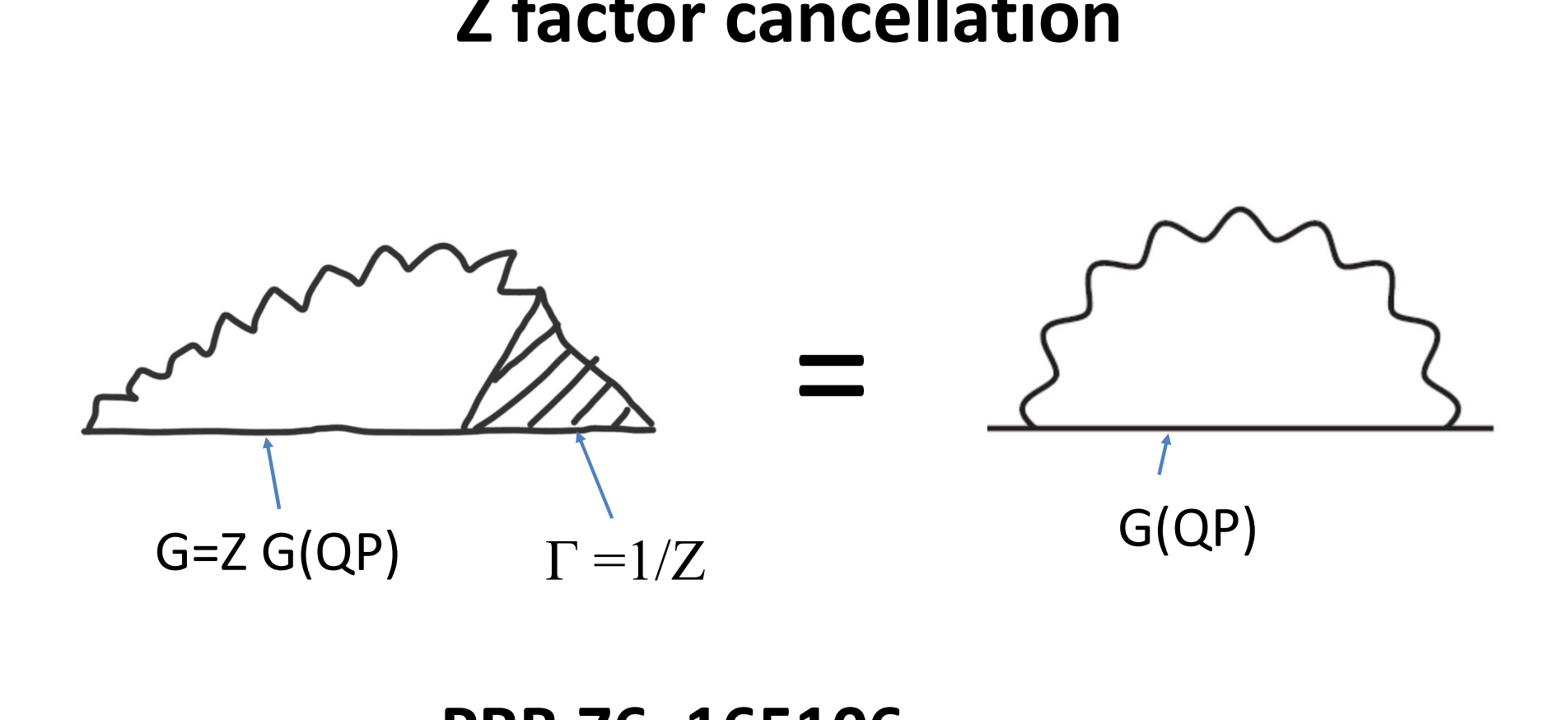

#### PRB 76, 165106

#### What about QSGW + Vertex?

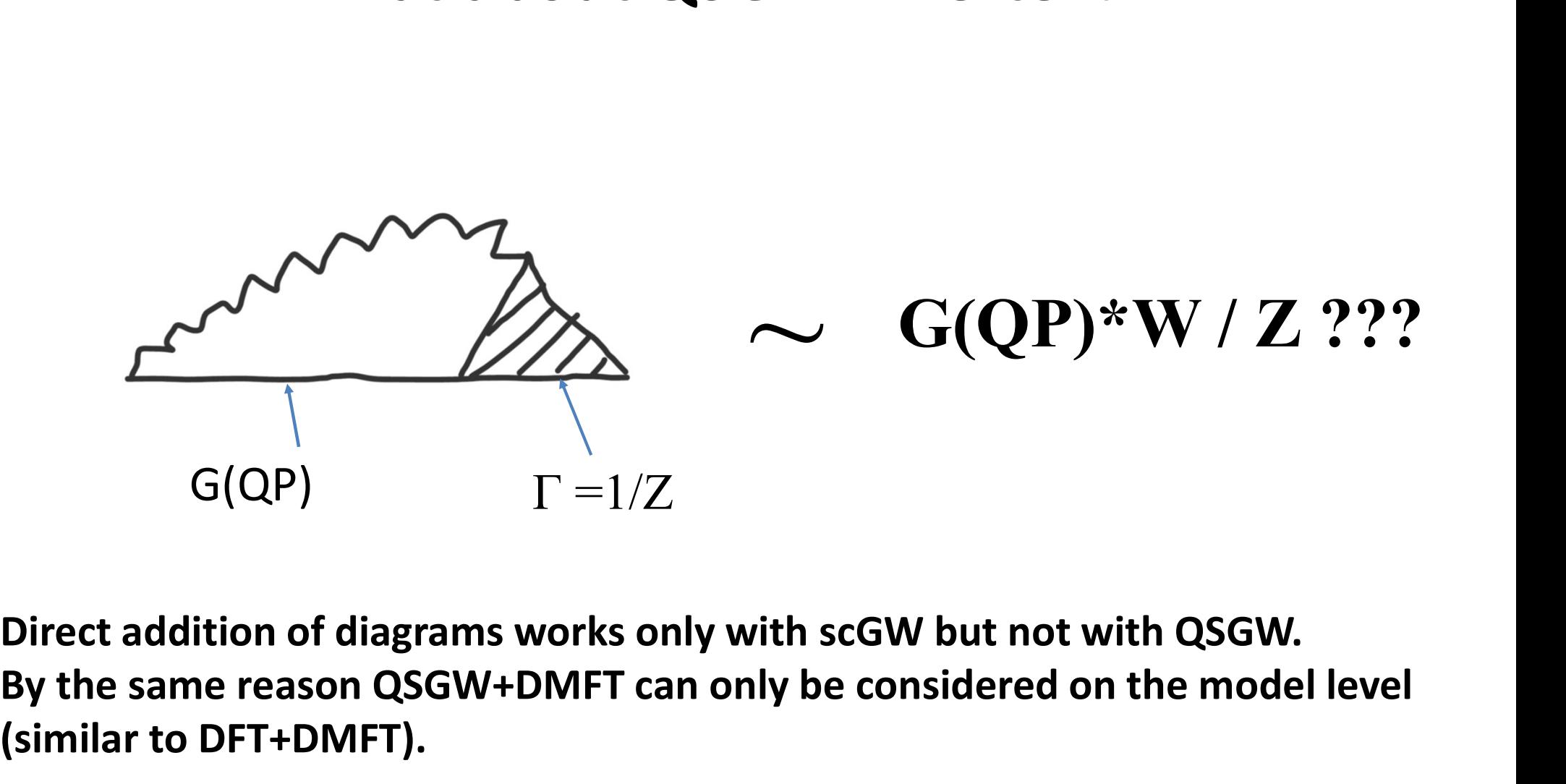

By the same reason QSGW+DMFT can only be considered on the model level (similar to DFT+DMFT).

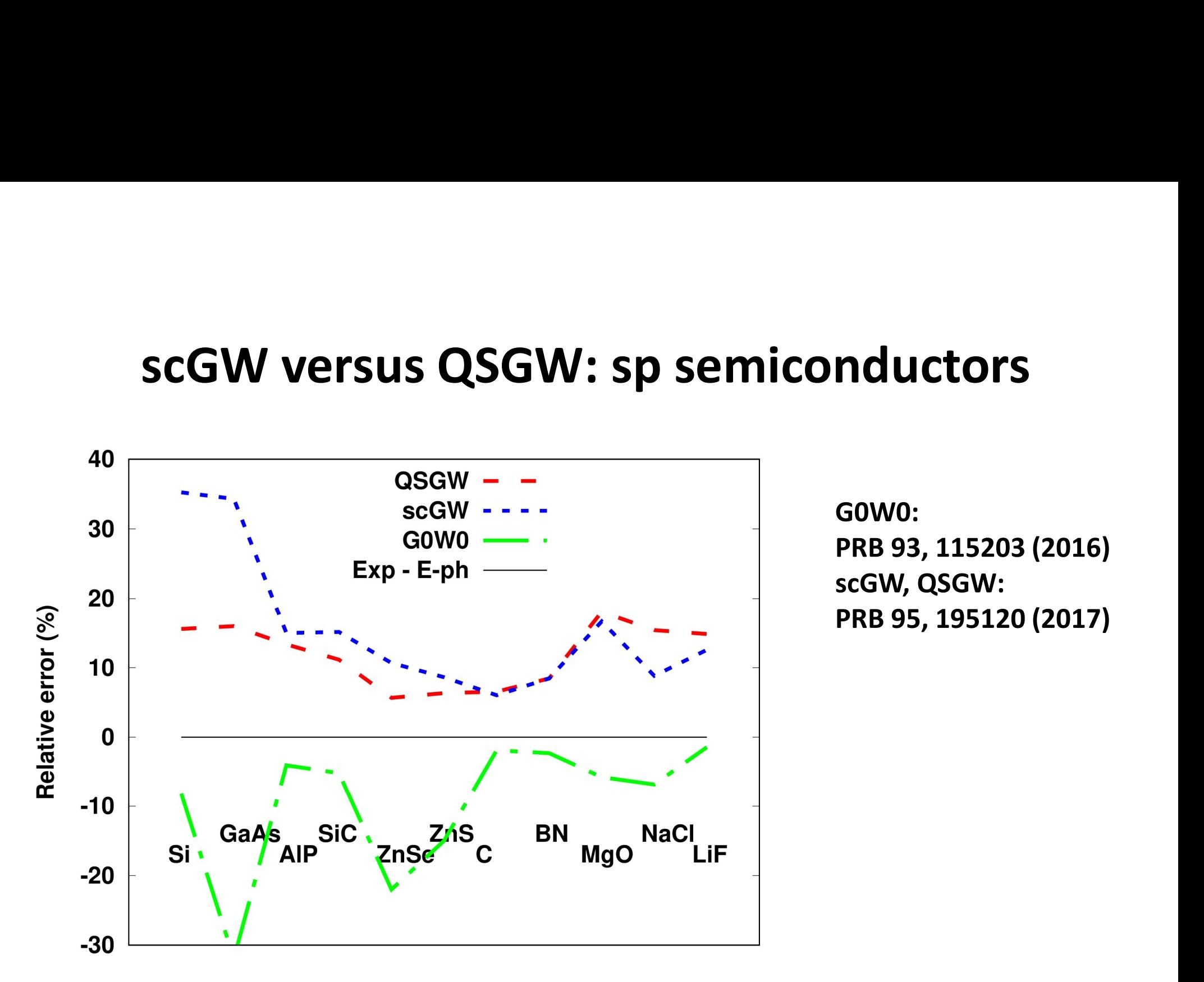

G0W0: PRB 93, 115203 (2016) scGW, QSGW: PRB 95, 195120 (2017)

#### Variants of GW (brief summary)

Variants of GW (brief summary)<br>G0W0 – one shot GW, is used in most of the cases. Least expensive but depends<br>on starting point. Success is mostly based on error cancellation (no self-<br>consistency and no vertex correction) on starting point. Success is mostly based on error cancellation (no selfconsistency and no vertex correction) **Variants of GW (brief summary)**<br>GOWO – one shot GW, is used in most of the cases. Least expensive but depends<br>on starting point. Success is mostly based on error cancellation (no self-<br>consistency and no vertex correctio GOWO – one shot GW, is used in most of the cases. Least expensive but depends<br>on starting point. Success is mostly based on error cancellation (no self-<br>consistency and no vertex correction)<br> $GWO - G$ -only self-consistent GW

diagrammatic). Also depends on starting point.

further improvements (not diagrammatic)

on starting point: success is mostly based offerror canceriation (no senconsistency and no vertex correction)<br>GW0 – G-only self-consistent GW: still inexpensive but often accurate (not<br>diagrammatic). Also depends on starti diagrammatic improvements

#### Vertex corrected schemes: pros and cons

Advantages:

- Systematically improve scGW
- Vertex corrected schemes: pros and cons<br>Advantages:<br>Systematically improve scGW<br>Diagrammatic further improvements mean just adding diagrams (no double<br>counting). This is contrary to DFT or QSGW which are non-diagrammatic counting). This is contrary to DFT or QSGW which are non-diagrammatic and are difficult to improve.
- No dependence on starting point (contrary to G0W0 or GW0)
- No adjustable parameters (contrary to hybrids or DFT+U)
- Disadvantage: High computational cost

#### sc(GW+G3W2)

$$
P = \bigwedge \mathsf{w} \qquad \qquad \qquad \qquad \qquad \qquad \qquad \qquad \qquad \qquad \bigotimes \mathsf{w}
$$

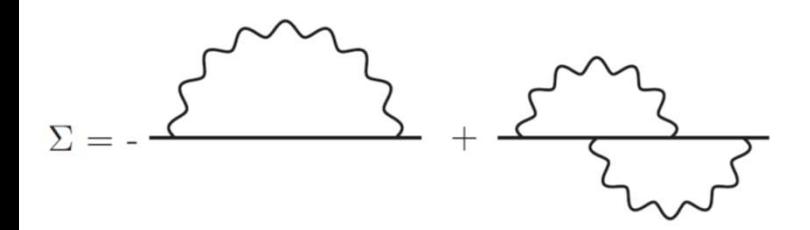

**G3W2)**<br>Represents natural extension of scGW by<br>including all next order diagrams to<br>polarizability and self energy. Always better<br>than scGW. In weakly correlated materials it is including all next order diagrams to polarizability and self energy. Always better than scGW. In weakly correlated materials it is usually all one needs to get accurate electronic structure. Represents natural extension of scGW by<br>including all next order diagrams to<br>polarizability and self energy. Always better<br>than scGW. In weakly correlated materials it is<br>usually all one needs to get accurate<br>electronic st

Details: PRB 94, 155101 (2016) (scheme B)

#### sc(BSE:P@GW+G3W2)

…

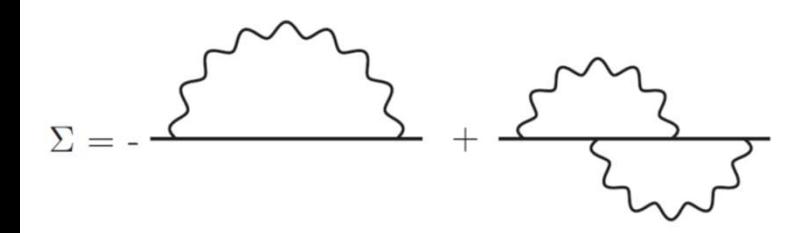

Systematically includes (through the Bethe- $(W+G3W2)$ <br>Systematically includes (through the Bethe-Salpeter Equation, BSE) the effects of<br>electron-hole interaction. Noticeably better<br>than scGW or sc(GW+G3W2) in electron gas<br>and alkali metals. In insulators, provides electron-hole interaction. Noticeably better  $(W+G3W2)$ <br>Systematically includes (through the Bethe-Salpeter Equation, BSE) the effects of<br>electron-hole interaction. Noticeably better<br>than scGW or sc(GW+G3W2) in electron gas<br>and alkali metals. In insulators, provides<br> and alkali metals. In insulators, provides  $i$ **W+G3W2)**<br>Systematically includes (through the Bethe-Salpeter Equation, BSE) the effects of<br>electron-hole interaction. Noticeably better<br>than scGW or sc(GW+G3W2) in electron gas<br>and alkali metals. In insulators, provid i **W+G3W2)**<br>Systematically includes (through the Bethe-Salpeter Equation, BSE) the effects of<br>electron-hole interaction. Noticeably better<br>than scGW or sc(GW+G3W2) in electron gas<br>and alkali metals. In insulators, provides

Details: PRB 94, 155101 (2016) (scheme G)

#### Basis set selection

#### Quick overview of the basis sets

Exact

Adapted to physical problem

- Plane wave (PW) expansion
- Real space grid (RSG) based methods
- LCAO (numerical, analytical)
- LMTO
- PAW
- LAPW

#### LAPW basis set

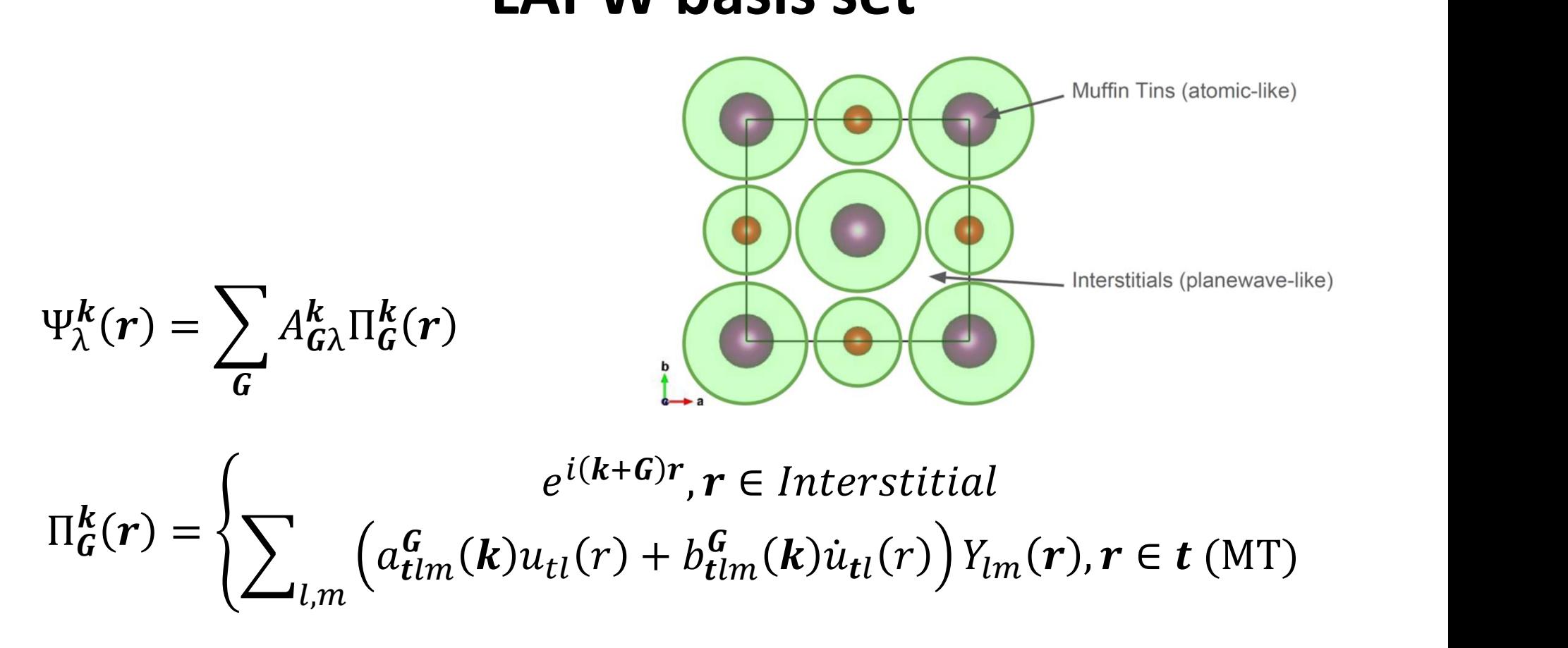

The coefficients (a, b) are defined by the requirement of the continuity of the value and slope of each (L, m) component at the MT spheres.

#### Extensions of LAPW: LAPW+LO

$$
\Psi_{\lambda}^{k}(r) = \sum_{G} A_{G;\lambda}^{k} \Pi_{G}^{k}(r) + \sum_{tnL} B_{tnL;\lambda}^{k} \Lambda_{tnL}^{k}(r)
$$

$$
\Lambda_{tnL}^k(r) = \sum_{R} e^{ik(t+R)} \Big( a_{lnm}^t u_{tnl}(r) + b_{lnm}^t u_{tnl}(r) + c_{lnm}^t u_{tnl}(r) \Big) Y_{lm}(r)
$$

Local orbital extension (LO) is specifically designed to describe semi-core states and high energy excited states. But it also  $\Lambda_{tnL}^k(r) = \sum_{R} e^{i k(t+R)} \Big( a_{lnm}^t u_{tnl}(r) + b_{lnm}^t u_{tnl}(r) + c_{lnm}^t u_{tnl}(r) \Big)$ <br>Local orbital extension (LO) is specifically designed to de<br>semi-core states and high energy excited states. But it al<br>enhances the variational

#### Extensions of LAPW: APW+lo

$$
\Psi_{\lambda}^{k}(r) = \sum_{G} A_{G\lambda}^{k} \widetilde{\Pi}_{G}^{k}(r) + \sum_{tL} B_{tL\lambda}^{k} \widetilde{\Lambda}_{tL}^{k}(r)
$$

**Extensions of LAPW: APW+lo**  
\n
$$
\Psi_{\lambda}^{k}(r) = \sum_{G} A_{G\lambda}^{k} \tilde{\Pi}_{G}^{k}(r) + \sum_{tL} B_{tL\lambda}^{k} \tilde{\Lambda}_{tL}^{k}(r)
$$
\n
$$
\tilde{\Pi}_{G}^{k}(r) = \begin{cases}\ne^{i(k+G)r}, r \in \text{Interstital} \\ \sum_{l,m} \tilde{a}_{tlm}^{G}(k) u_{tl}(r) Y_{lm}(r), r \in t \text{ (MT)}\n\end{cases}
$$

$$
\widetilde{\Lambda}_{tnL}^{\mathbf{k}}(\mathbf{r}) = \sum_{\mathbf{R}} e^{i\mathbf{k}(\mathbf{t}+\mathbf{R})} \left( \widetilde{a}_{lnm}^{\mathbf{t}} u_{tnl}(r) + \widetilde{b}_{lnm}^{\mathbf{t}} \dot{u}_{tnl}(r) \right) Y_{lm}(\mathbf{r})
$$

#### Efficiency issues

**Efficiency issues**<br>Principal advance in efficiency of scGW is based on the observation that<br>some of the algorithmic steps are faster to do in momentum+frequency<br>space whereas other steps in real-space+time representation. some of the algorithmic steps are faster to do in momentum+frequency **Efficiency issues**<br>Principal advance in efficiency of scGW is based on the observation that<br>some of the algorithmic steps are faster to do in momentum+frequency<br>space whereas other steps in real-space+time representation. This was originally used in the context of plane-waves [PRL 74, 1827]. LAPW-based implementation in FlapwMBPT: PRB 85,155129.

Evaluation of polarizability and self energy in sc(GW+G3W2) and sc(BSE:P@GW+G3W2) uses exactly the same idea. Details one can find in PRB 94, 155101.

#### Structure of the code

DFT

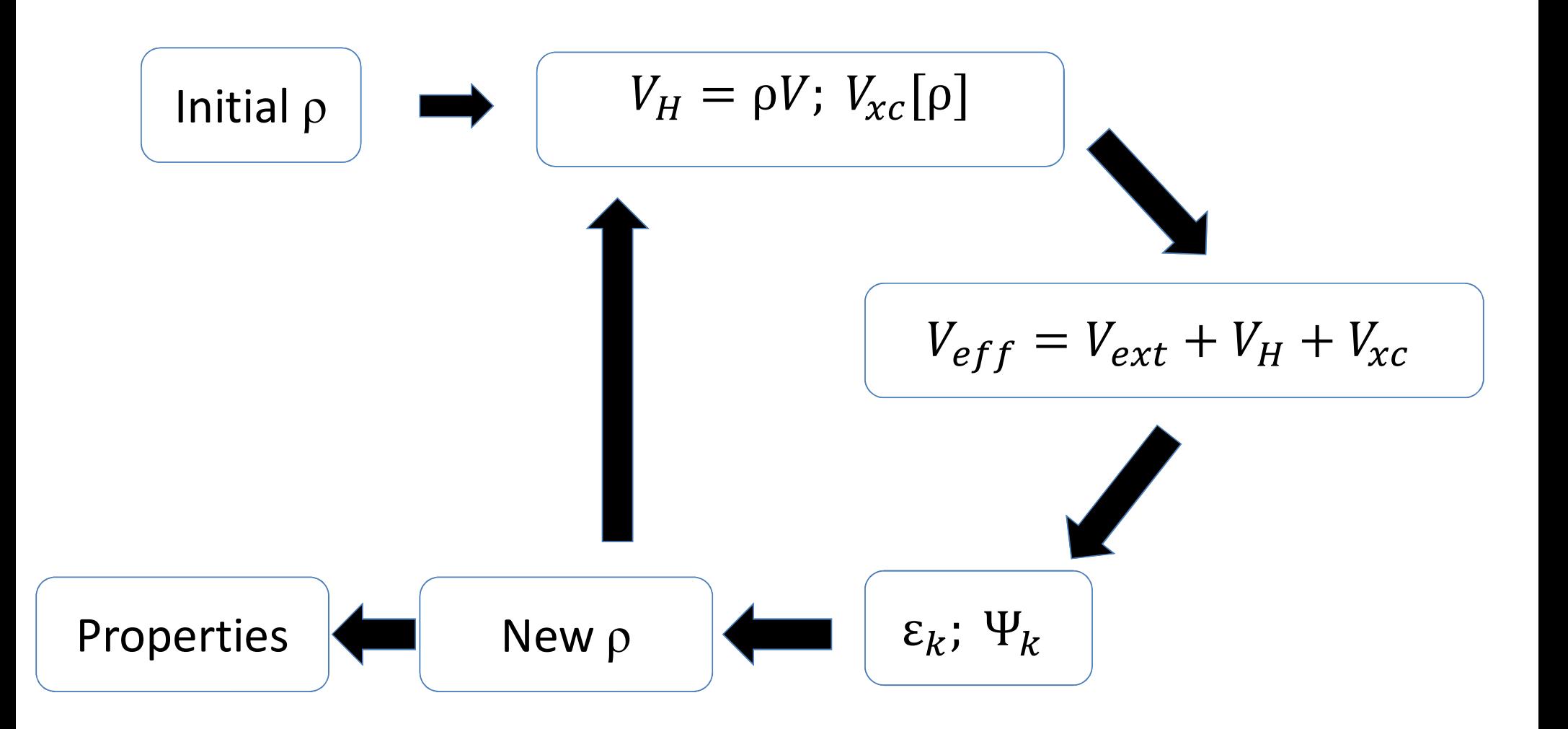

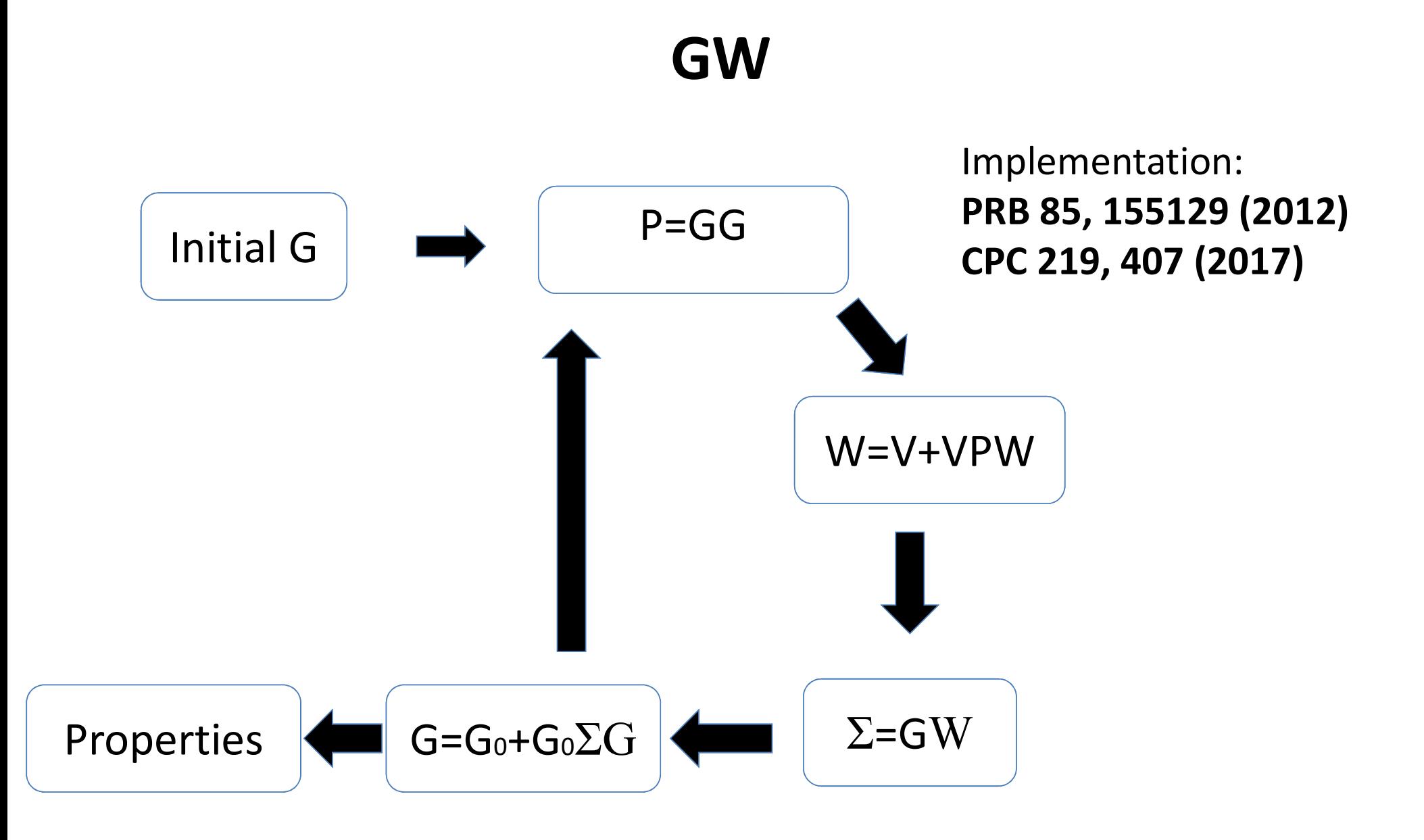

#### Vertex corrected GW

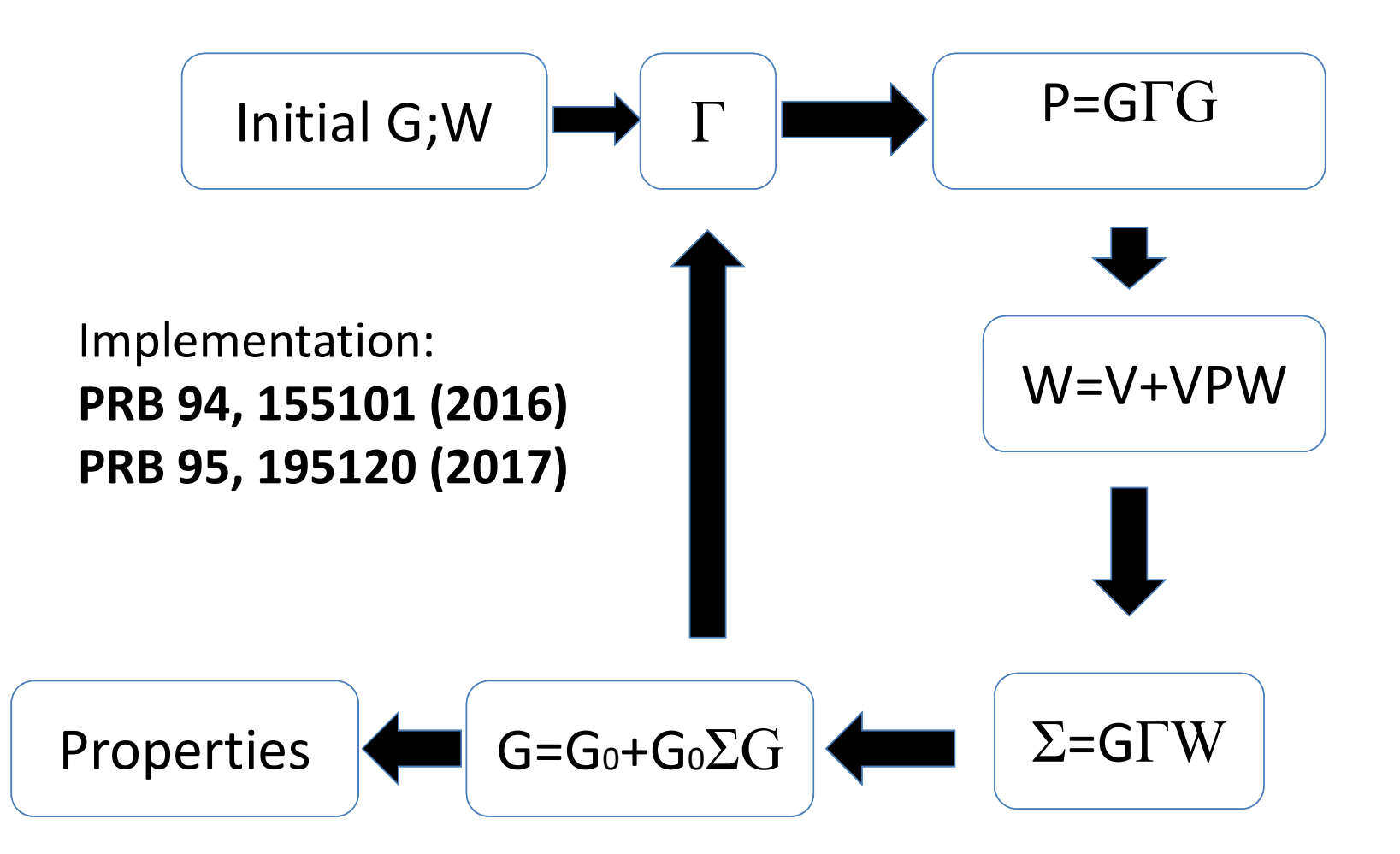

#### How different methods are combined in one code

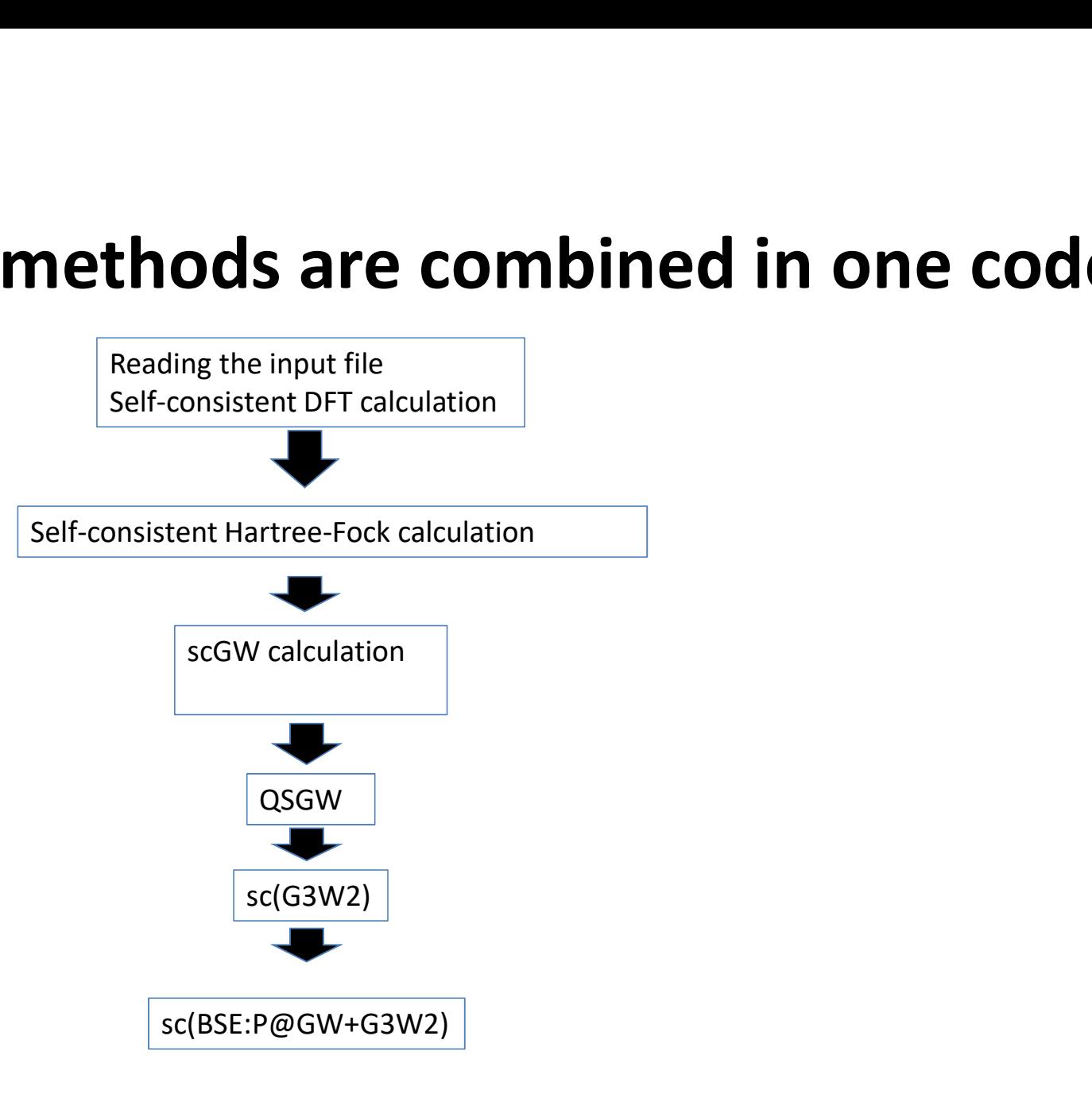

#### Examples of calculations

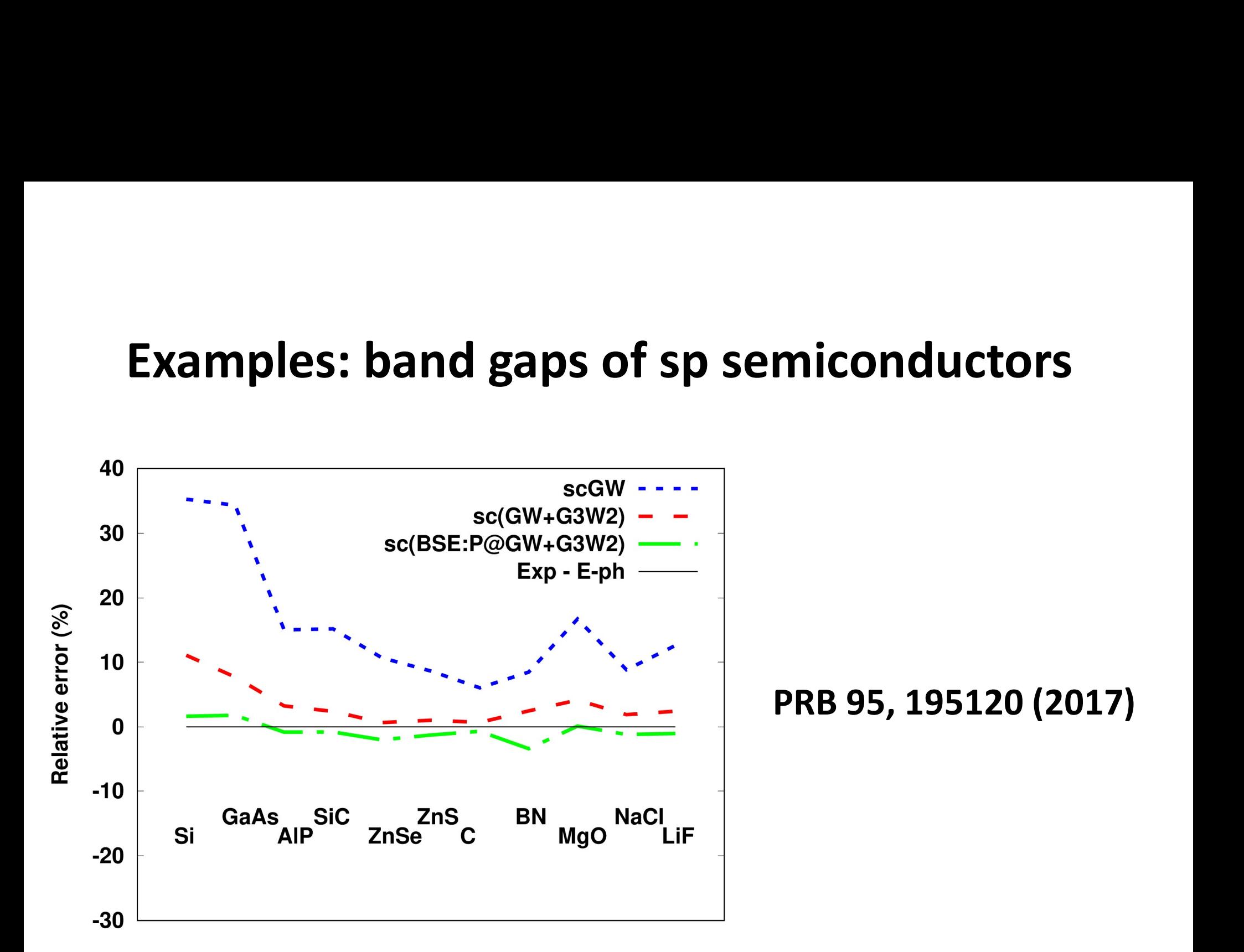

#### Other examples: CrI3

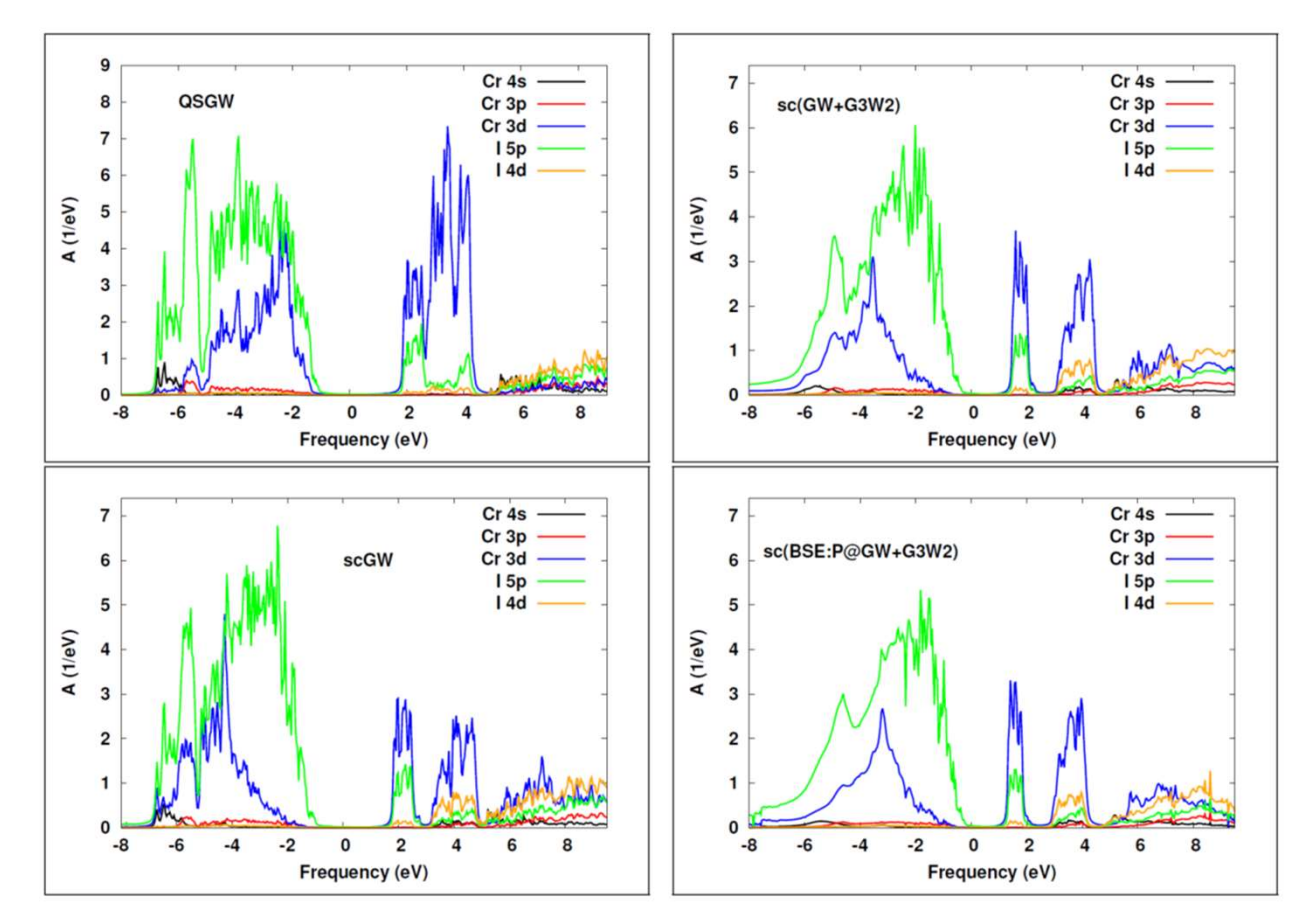

### arXiv:2105.07798  $\mathbf{arXiv:} 2105.07798$ <br>Experimental band gap is ~ 1.3 eV,<br>A. K. Kundu, Y. Liu, C. Petrovic and T. Valla,<br>B. Sci. Rep. 10, 15602 (2020) **ar Xiv:2105.07798**<br>Experimental band gap is ~ 1.3 eV,<br>A. K. Kundu, Y. Liu, C. Petrovic and T. Valla,<br>B. Sci. Rep. 10, 15602 (2020)

Experimental band gap is  $\sim$  1.3 eV,

- 
- 

#### Other examples: NiO

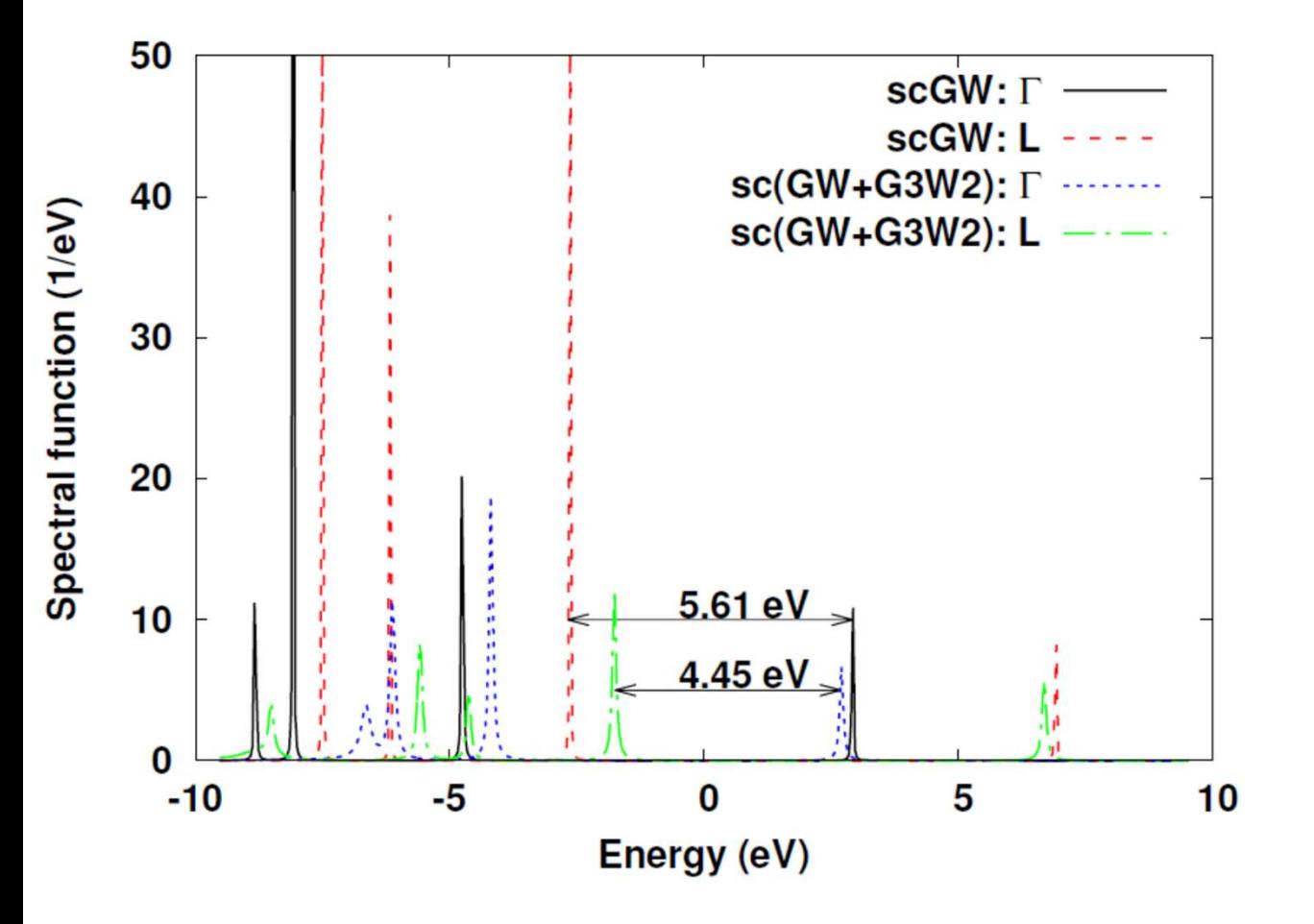

arXiv:2106.03800

Experimental band gap is  $\sim$  4.3 eV, G. A. Savatzky, and J. W. Allen, Phys. Rev. Lett. 53 (1984) 2339

#### Band width of Na

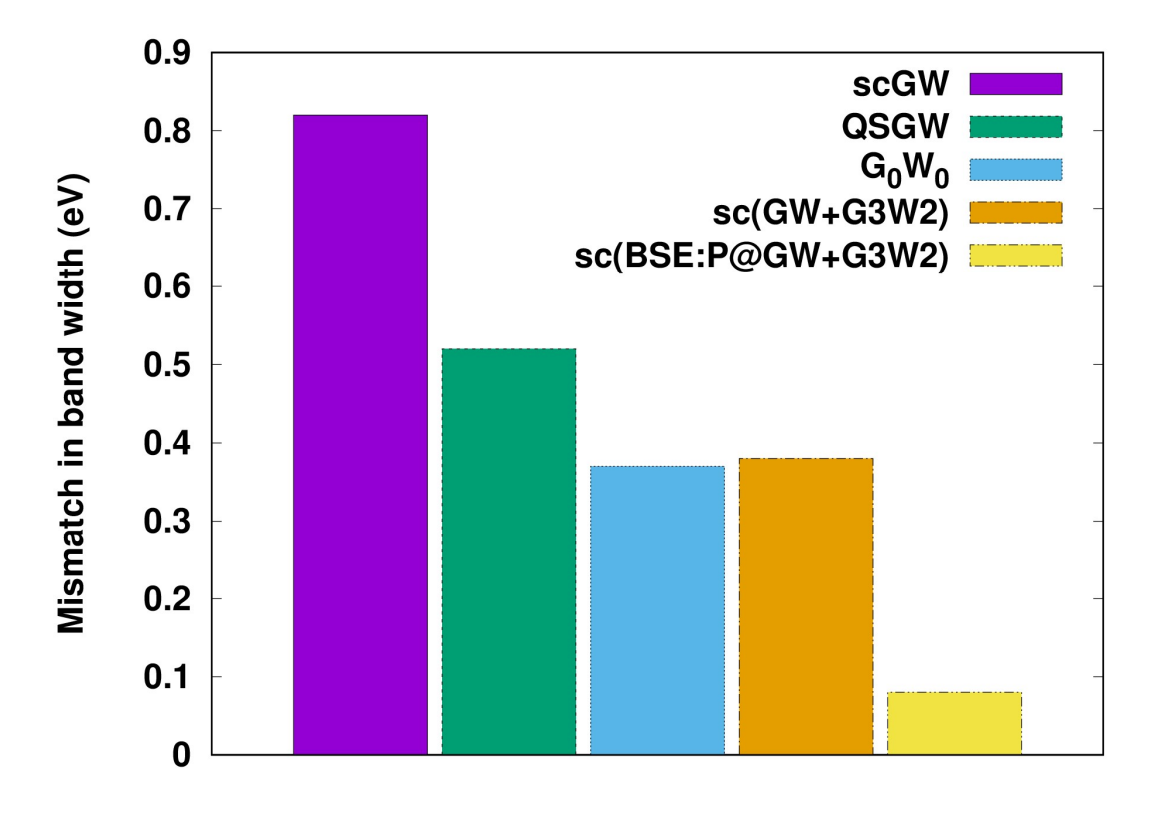

Details: PRB 94, 155101 (2016)

Relative to the experimental band width 2.65 eV from: PRL 60, 1558 (1988), PRB 41, 8075 (1990)

#### Vertex part convergence issues

#### Convergence with respect to the basis size (Si)

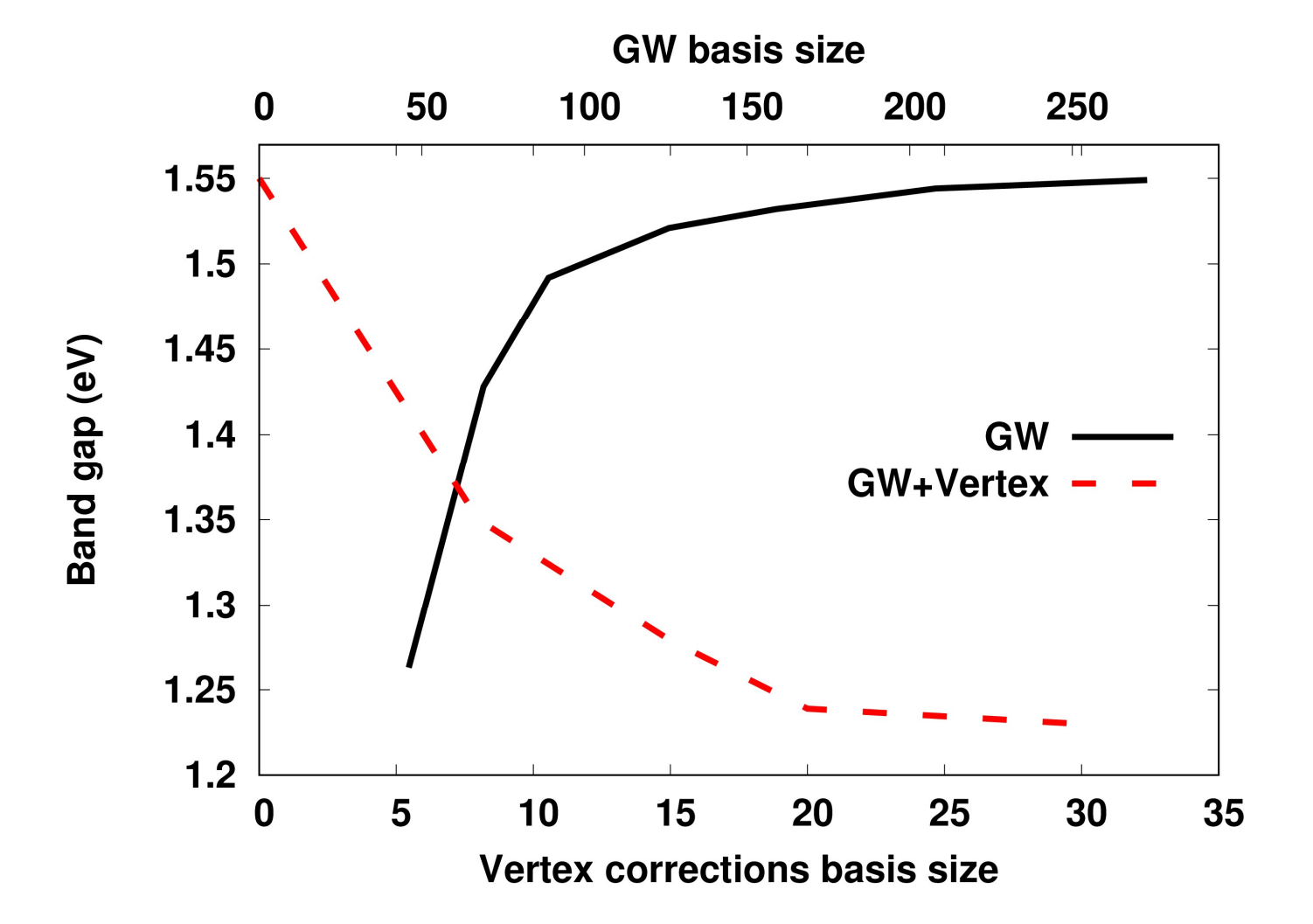

#### Convergence of MgO band gap (GW+Vertex)

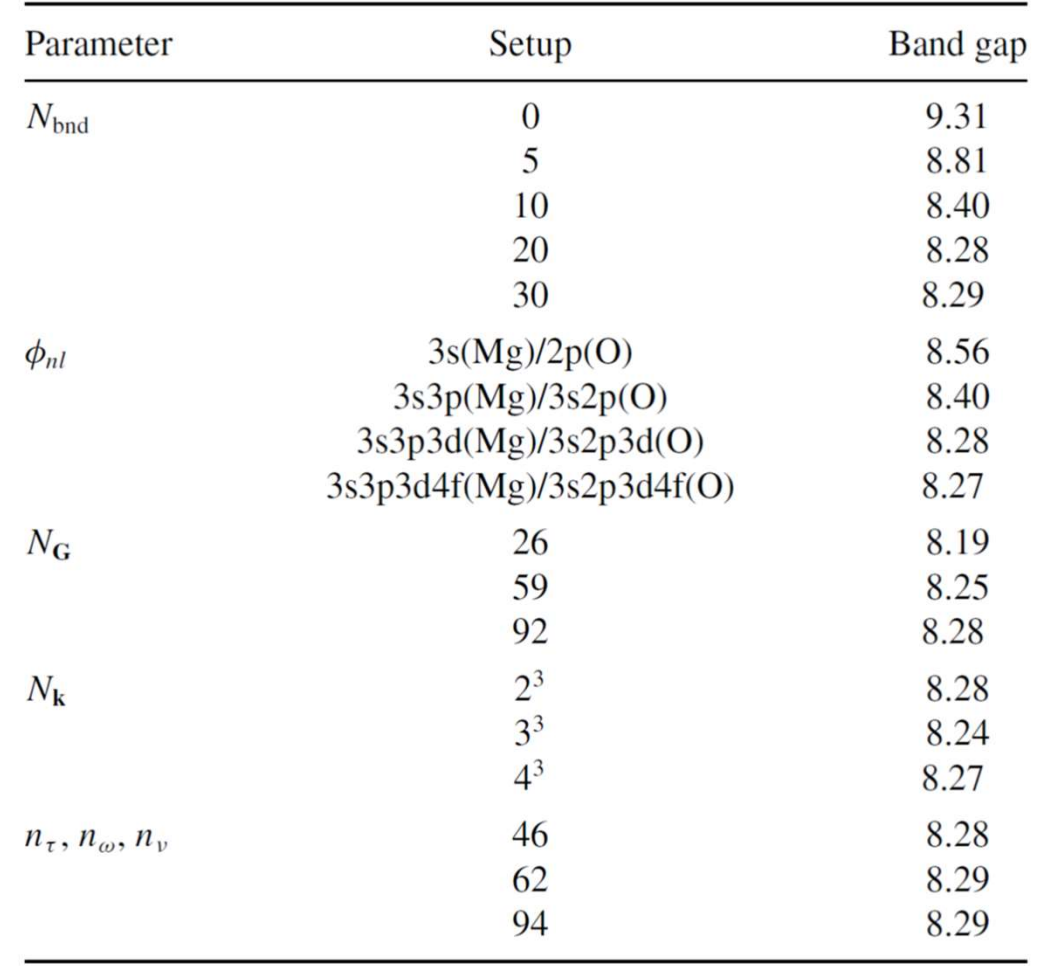

#### Convergence of the ladder sums

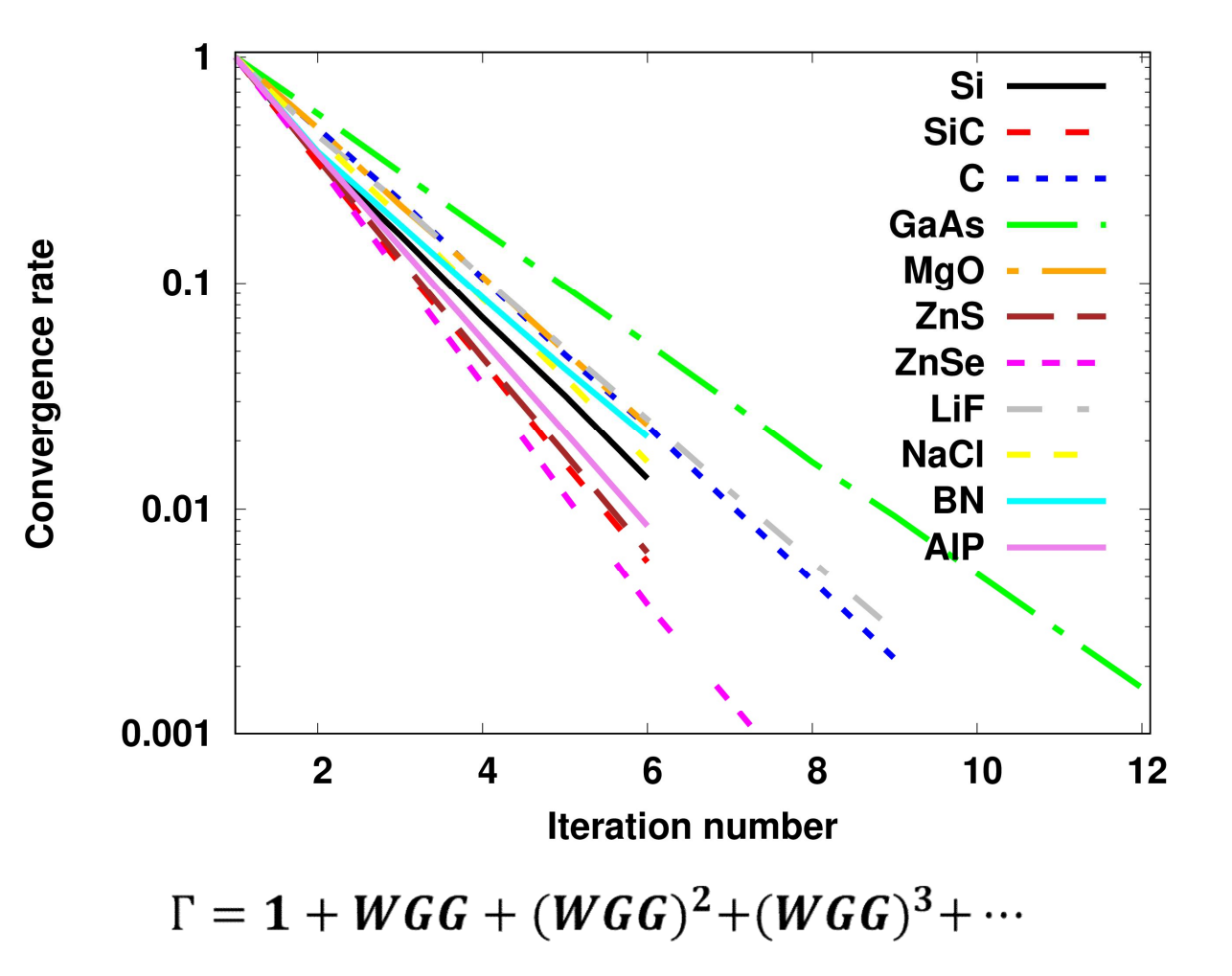

#### Scalability (PbTe)

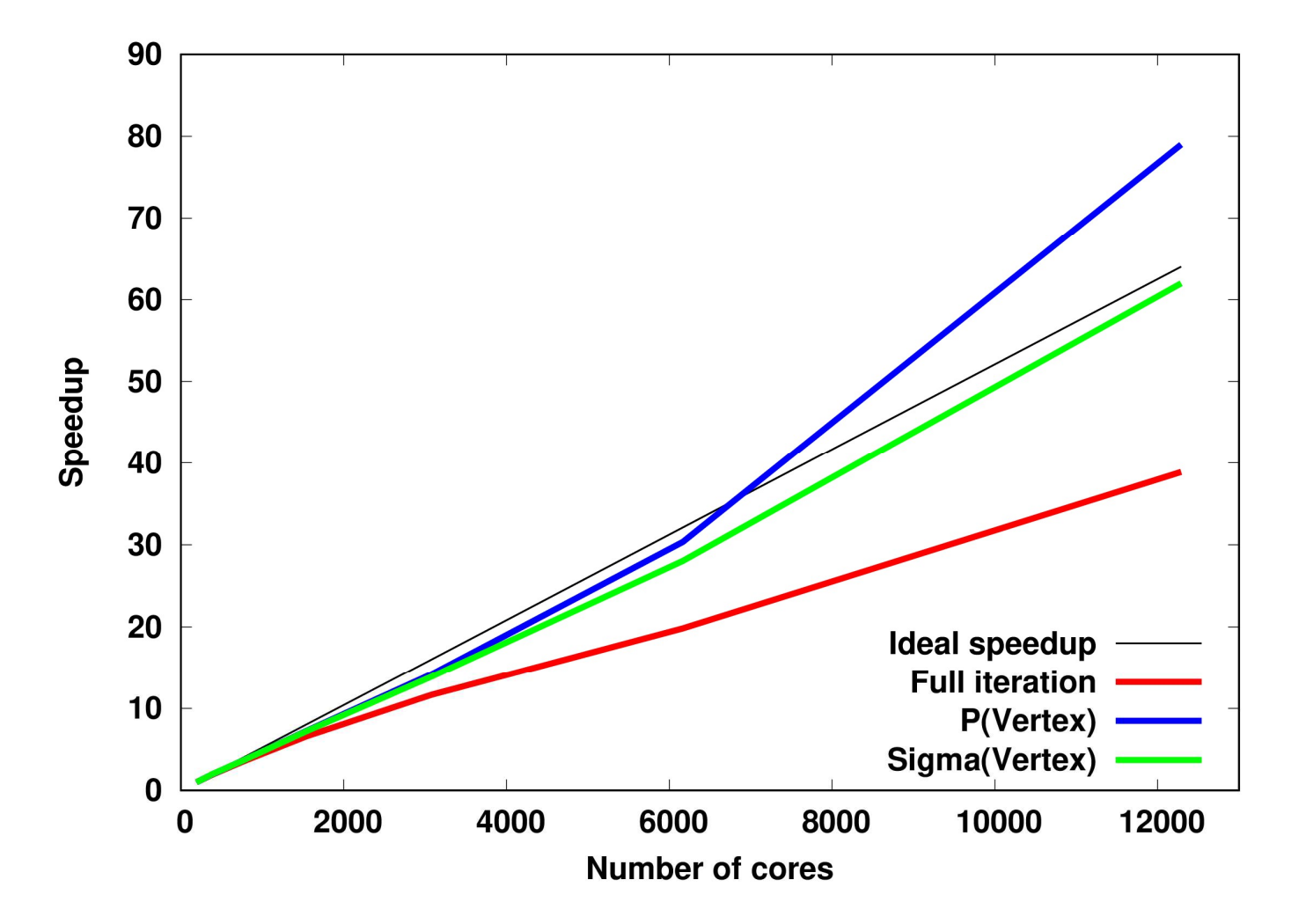

### Hands on training (Plan) **Hands on training (Plan)**<br>• Basic DFT run – LiF<br>• QSGW – LiF **Hands on training (<br>• Basic DFT run** – LiF<br>• QSGW – LiF<br>• scGW – LiF

- 
- 
- 
- **Hands on training<br>• Basic DFT run LiF<br>• QSGW LiF<br>• scGW LiF<br>• LDA Fe (spin-polarized, FM) Hands on training (P)**<br>• Basic DFT run – LiF<br>• QSGW – LiF<br>• scGW – LiF<br>• LDA – Fe (spin-polarized, FM)<br>• LDA – d-Pu (fully relativistic) **Hands on training (F**<br>
• Basic DFT run – LiF<br>
• QSGW – LiF<br>
• scGW – LiF<br>
• LDA – Fe (spin-polarized, FM)<br>
• LDA – d-Pu (fully relativistic)<br>
• LDA – Cr (AFM) • Basic DFT run – LiF<br>• QSGW – LiF<br>• scGW – LiF<br>• LDA – Fe (spin-polarized, FM)<br>• LDA – d-Pu (fully relativistic)<br>• LDA – Cr (AFM)
- 
- 

#### How to run the code

- 1) place the following two files in the code<br>
1) place the following two files in the same directory:<br>
1) do one of the following three: How to run the<br>place the following two files in the s<br>ini FlapwMBPT.exe<br>do one of the following three:<br>FlapwMBPT exe (no MPI) **2)** How to run the c<br>
2) place the following two files in the sample in the sample of the following three:<br>
2) do one of the following three:<br>
FlapwMBPT.exe (no MPI)<br>
mnirun (for MPI annilication
- 

FlapwMBPT.exe (no MPI)

mpirun ..... (for MPI application)

use batch.file to submit the job (usually required for clusters)

# **Input file (ini) – LiF in LDA**<br>ost\_dft 0

**Input file (ini) — LiF in LDA**<br>iter\_dft 14 post\_dft 0<br>space\_group 225<br>a\_lat 4.026 **Input file (ini) — LiF in**<br>iter\_dft 14 post\_dft 0<br>space\_group 225<br>a\_lat 4.026<br>Li '0.0,0.0,0.0' **Input file (ini) –<br>
iter\_dft 14 post\_dft 0<br>
space\_group 225<br>
a\_lat 4.026<br>
Li '0.0,0.0,0.0'<br>
F '1/2,1/2,1/2'** Li '0.0,0.0,0.0'  $F'1/2,1/2,1/2'$ -------- End of mandatory input ---------------- acc\_level 0

#### Basic DFT – output files

- 
- **Basic DFT output files<br>• allout** general output (basis set sizes, timings,...)<br>• dft.eig energies for the bands near the Fermi level<br>• dft dos DOS (one needs more k-points to make it smooth **Basic DFT – output**<br>
• allout – general output (basis set sizes, tir<br>
• dft.eig – energies for the bands near the F<br>
• dft.dos – DOS (one needs more k-points t<br>
• dft.dos k-k-resolved DOS<br>
• Li1\_\_\_sum\_dft.pdos – PDOS for • dft.eig – energies for the bands near the Fermi k<br>• dft.dos – DOS (one needs more k-points to make<br>• dft.dosk – k-resolved DOS<br>• Li1\_\_\_sum\_dft.pdos – PDOS for Li<br>• F\_1\_\_\_sum\_dft.pdos – PDOS for F<br>• dft\_bands.dat – data f
- **Basic DFT output files**<br>• allout general output (basis set sizes, timings,...)<br>• dft.eig energies for the bands near the Fermi level<br>• **dft.dos** DOS (one needs more k-points to make it smootl<br>• dft dosk k-resolv **Basic DFT – output files**<br>• allout – general output (basis set sizes, timings,...)<br>• dft.eig – energies for the bands near the Fermi level<br>• **dft.dos –** DOS (one needs more k-points to make it smooth)<br>• **dft.dosk** – k-res **Basic DFT – output files**<br>
• allout – general output (basis set sizes, timings,...)<br>
• dft.eig – energies for the bands near the Fermi level<br>
• dft.dosk – k-resolved DOS<br>
• Li1\_sum\_dft.pdos – PDOS for Li<br>
• F\_1\_\_sum\_dft.p **• allout** – general output (basis set sizes, timings,...)<br>• dft.eig – energies for the bands near the Fermi level<br>• dft.dos – DOS (one needs more k-points to make it sm<br>• dft.dosk – k-resolved DOS<br>• Li1\_\_sum\_dft.pdos – P • allout – general output (basis set sizes, timings,...)<br>• dft.eig – energies for the bands near the Fermi level<br>• dft.dos – DOS (one needs more k-points to make it smo<br>• dft.dosk – k-resolved DOS<br>• Li1\_\_\_sum\_dft.pdos – PD
- 
- 
- 
- 
- 

# **Input file (ini) – LiF QSGW**<br><sub>pst\_dft 1</sub>

**Input file (ini) — LiF QSGW**<br>iter\_dft 14 post\_dft 1<br>QP 6<br>space\_group 225 QP 6 **Input file (ini) — LiF QS**<br>iter\_dft 14 post\_dft 1<br>QP 6<br>space\_group 225<br>a\_lat 4.026<br>Li '0.0,0.0,0.0' **Input file (ini) –<br>
iter\_dft 14 post\_dft 1<br>
QP 6<br>
space\_group 225<br>
a\_lat 4.026<br>
Li '0.0,0.0,0.0'<br>
F '1/2,1/2,1/2'** Li '0.0,0.0,0.0'  $F'1/2,1/2,1/2'$ -------- End of mandatory input ---------------- iter\_dft 14 post\_dft 1<br>QP 6<br>space\_group 225<br>a\_lat 4.026<br>Li '0.0,0.0,0.0'<br>F '1/2,1/2,1/2'<br>-------- End of mandatory input -------------<br>acc\_level 0<br>temperature 900.0 temperature 900.0

### QSGW example – output files **QSGW example – output file**<br>
• **qp.dos – DOS for QSGW**<br>
• **qp.dosk – k-resolved DOS for QSGW**<br>
• **li1 sum on pdos – OSGW PDOS for Li** • qp.dosk – k-resolved DOS for QSGW **QSGW example – output files**<br>•  $\frac{1}{2}$  (a)  $\frac{1}{2}$  (a)  $\frac{1}{2}$  (a)  $\frac{1}{2}$  (a)  $\frac{1}{2}$  (a)  $\frac{1}{2}$  (a)  $\frac{1}{2}$  (b)  $\frac{1}{2}$  (a)  $\frac{1}{2}$  (a)  $\frac{1}{2}$  (a)  $\frac{1}{2}$  (a)  $\frac{1}{2}$  (a)  $\frac{1}{2}$  (a)  $\frac{1}{2$

#### • ……………..

- 
- 
- 
- 
- **QSGW example output files**<br>
 qp.dos DOS for QSGW<br>
 qp.dosk k-resolved DOS for QSGW<br>
 **Li1\_\_sum\_qp.pdos –** QSGW PDOS for Li<br>
 **F\_1\_\_sum\_qp.pdos –** QSGW PDOS for F<br>
 **Nu\_Q\_Pol.qp –**  $P_{\text{G=G'=0}}^{\text{q}}$  as a funct **QSGW example – output files<br>•**  $\frac{1}{2}$  **(ap.dos – DOS for QSGW<br>•**  $\frac{1}{2}$  **(ap.dosk – k-resolved DOS for QSGW<br>• Li1\_\_sum\_qp.pdos – QSGW PDOS for Li<br>• F\_1\_\_sum\_qp.pdos – QSGW PDOS for F<br>• Nu\_Q\_Pol.qp –**  $P_{G=G'=0}^{\alpha}$  **as a qp.dos** – DOS for QSGW<br> **qp.dosk** – k-resolved DOS for QSGW<br> **Li1\_\_\_sum\_qp.pdos** – QSGW PDOS for Li<br> **F\_1\_\_\_ sum\_qp.pdos** – QSGW PDOS for F<br> **Nu\_Q\_Pol.qp** –  $P_{\text{G=G'=0}}^{\text{Cl}}$  as a function of Matsubara freq.<br> **Im\_sigc\_w\_** • qp.dos – DOS for QSGW<br>• qp.dosk – k-resolved DOS for QSGW<br>• Li1\_\_sum\_qp.pdos – QSGW PDOS for Li<br>• F\_1\_\_sum\_qp.pdos – QSGW PDOS for F<br>• Nu\_Q\_Pol.qp –  $P_{\text{G=G'}}^{\text{q}}$  as a function of Matsubara free lm\_sigc\_w\_band\_k.qp – • qp.dosk – k-resolved DOS for QSGW<br>• Li1\_\_sum\_qp.pdos – QSGW PDOS for Li<br>• F\_1\_\_sum\_qp.pdos – QSGW PDOS for F<br>• Nu\_Q\_Pol.qp –  $P_{\text{G=G}'=0}^{\text{q}}$  as a function of Matsuban<br>Im\_sigc\_w\_band\_k.qp – Im part of Sigma\_corr<br>• Re • Li1\_\_sum\_qp.pdos – QSGW PDOS for Li<br>• F\_1\_\_sum\_qp.pdos – QSGW PDOS for F<br>• Nu\_Q\_Pol.qp –  $P_{\text{G=G'=0}}^{\text{q}}$  as a function of Matsubara freq-cy<br>Im\_sigc\_w\_band\_k.qp – Im part of Sigma\_corr<br>• Re\_sigc\_w\_band\_k.qp – Re part
- 
- 
- 

# **Input file (ini) – LiF scGW**<br>st\_dft 1

**Input file (ini) — LiF scGW**<br>iter\_dft 14 post\_dft 1<br>GW 6<br>space\_group 225 GW 6 **Input file (ini) — LiF sc**<br>iter\_dft 14 post\_dft 1<br>GW 6<br>space\_group 225<br>a\_lat 4.026<br>Li '0.0,0.0,0.0' **Input file (ini) –<br>
iter\_dft 14 post\_dft 1<br>
GW 6<br>
space\_group 225<br>
a\_lat 4.026<br>
Li '0.0,0.0,0.0'<br>
F '1/2,1/2,1/2'** Li '0.0,0.0,0.0'  $F'1/2,1/2,1/2'$ -------- End of mandatory input ---------------- iter\_dft 14 post\_dft 1<br>GW 6<br>space\_group 225<br>a\_lat 4.026<br>Li '0.0,0.0,0.0'<br>F '1/2,1/2,1/2'<br>-------- End of mandatory input -------------<br>acc\_level 0<br>temperature 900.0 temperature 900.0

### scGW example – output files **SCGW example – output file**<br>
• **gw.dos – DOS for scGW**<br>
• **gw.dosk** – k-resolved DOS for scGW<br>
• **Li1 Chain gw.ndos** – scGW PDOS for Li **SCGW example – output files<br>• www.dos – DOS for scGW<br>• gw.dosk – k-resolved DOS for scGW<br>• Li1\_Chain\_gw.pdos – scGW PDOS for Li<br>• E 1. Chain\_gw.pdos – scGW PDOS for E** • Li1\_Chain\_gw.pdos – scGW PDOS for Li

- ……………..
- 
- 
- 
- **SCGW example output files<br>
 gw.dos DOS for scGW<br>
 gw.dosk k-resolved DOS for scGW<br>
 Li1\_Chain\_gw.pdos scGW PDOS for Li<br>
 F\_1\_Chain\_gw.pdos scGW PDOS for F<br>
 Nu\_Q\_Pol.gw –** $P_{\text{G=G}'=0}^{\text{G}}$  **as a function o** •  $\sum_{n=1}^{\infty}$  scGW example – output files<br>•  $\sum_{n=1}^{\infty}$  .  $\sum_{n=1}^{\infty}$  .  $\sum_{n=1}^{\infty}$  . Li1\_Chain\_gw.pdos – scGW PDOS for Li<br>• F\_1\_Chain\_gw.pdos – scGW PDOS for Li<br>• F\_1\_Chain\_gw.pdos – scGW PDOS for F<br>• Nu\_Q\_Po **gw.dos –** DOS for scGW<br>**gw.dosk –** k-resolved DOS for scGW<br>**Li1\_Chain\_gw.pdos –** scGW PDOS for Li<br>**F\_1\_Chain\_gw.pdos –** scGW PDOS for F<br>**Nu\_Q\_Pol.gw –** $P_{\text{G=G}'=0}^{\text{G}}$  as a function of Matsubara freq.<br>**Im\_sigc\_w\_band\_k** • gw.dos – DOS for scGW<br>• gw.dosk – k-resolved DOS for scGW<br>• Li1\_Chain\_gw.pdos – scGW PDOS for Li<br>• F\_1\_Chain\_gw.pdos – scGW PDOS for F<br>• Nu\_Q\_Pol.gw –  $P_{\text{G=G'=0}}^{\text{q}}$  as a function of Matsubara free lm\_sigc\_w\_band\_k. • gw.dosk – k-resolved DOS for scGW<br>• Li1\_Chain\_gw.pdos – scGW PDOS for Li<br>• F\_1\_Chain\_gw.pdos – scGW PDOS for F<br>• Nu\_Q\_Pol.gw – $P_{\text{G=G}'=0}^{\text{q}}$  as a function of Matsubara freq-cy<br>Im\_sigc\_w\_band\_k.gw – Im part of Sigma\_ • Li1\_Chain\_gw.pdos – scGW PDOS for Li<br>• F\_1\_Chain\_gw.pdos – scGW PDOS for F<br>• Nu\_Q\_Pol.gw – $P_{\text{G=G'=0}}^{\text{q}}$  as a function of Matsubara freq-cy<br>Im\_sigc\_w\_band\_k.gw – Im part of Sigma\_corr<br>• Re\_sigc\_w\_band\_k.gw – Re part
- 
- 
- 

# Input file (ini) – Fe LDA (FM)

**Input file (ini) — Fe LDA (FN**<br>iter\_dft 10 post\_dft 0<br>symgen 'I\_R4Z\_R3D\_' bravais\_lat cl<br>a\_lat 2.8669 **Input file (ini) — Fe LDA (FM)**<br>iter\_dft 10 post\_dft 0<br>symgen 'I\_R4Z\_R3D\_' bravais\_lat cl<br>a\_lat 2.8669<br>Fe '0.0,0.0,0.0' **Input file (ini) - F**<br>iter\_dft 10 post\_dft 0<br>symgen 'I\_R4Z\_R3D\_' bravais\_lat cl<br>a\_lat 2.8669<br>Fe '0.0,0.0,0.0'<br>---------- End of mandatory input ----------Fe '0.0,0.0,0.0' **Input file (ini) — Fe LDA**<br>iter\_dft 10 post\_dft 0<br>symgen 'I\_R4Z\_R3D\_' bravais\_lat cl<br>a\_lat 2.8669<br>Fe '0.0,0.0,0.0'<br>---------- End of mandatory input ----------<br>acc\_level 1<br>iexch 205 **Input file (ini) - Fe I**<br>iter\_dft 10 post\_dft 0<br>symgen 'I\_R4Z\_R3D\_' bravais\_lat cl<br>a\_lat 2.8669<br>Fe '0.0,0.0,0.0'<br>---------- End of mandatory input ----------<br>acc\_level 1<br>iexch 205<br>temperature 600.0 **Solution 19 and 10 and 10 and 10 and 10 and 10 and 10 and 10 and 10 and 10 and 10 and 10 and 10 and 10 and 10 and 10 and 10 and 10 and 10 and 10 and 10 and 10 and 10 and 10 and 10 and 10 and 10 and 10 and 10 and 10 and 1** temperature 600.0 admix 0.2 ner\_urt 10 post\_urt 0<br>symgen 'I\_R4Z\_R3D\_' bravais\_lat cl<br>a\_lat 2.8669<br>Fe '0.0,0.0,0.0'<br>----------- End of mandatory input ----------<br>acc\_level 1<br>iexch 205<br>temperature 600.0<br>admix 0.2<br>b\_ext 0.0 0.0 1.0<br>iter\_h\_ext 1000000<br>ma symger 1\_N42\_N3D\_ bravais\_iat Cr<br>a\_lat 2.8669<br>Fe '0.0,0.0,0.0'<br>---------- End of mandatory input ----------<br>acc\_level 1<br>iexch 205<br>temperature 600.0<br>admix 0.2<br>b\_ext 0.0 0.0 1.0<br>iter\_h\_ext 1000000<br>magn\_shift 1 0.6 a\_iat 2.8009<br>Fe '0.0,0.0,0.0'<br>----------- End of mandatory input -----------<br>acc\_level 1<br>iexch 205<br>temperature 600.0<br>admix 0.2<br>b\_ext 0.0 0.0 1.0<br>iter\_h\_ext 1000000<br>magn\_shift 1 0.6

# **Input file (ini) – d-Pu LDA (full relat.)**<br><sup>20 post\_dft 0<br>1\_R4z\_R3D\_'bravais\_lat cF</sup>

**Input file (ini) — d-Pu LDA (fu**<br>iter\_dft 20 post\_dft 0<br>symgen 'I\_R4Z\_R3D\_' bravais\_lat cF<br>a\_lat 4.6347<br>Pu '0.0.0.0.0.0' **Input file (ini) — d-Pu LDA (full relat.**<br>
iter\_dft 20 post\_dft 0<br>
symgen 'I\_R4Z\_R3D\_' bravais\_lat cF<br>
a\_lat 4.6347<br>Pu '0.0,0.0,0.0'<br>------- End of mandatory input ------------**Input file (ini) — d-Pu**<br>iter\_dft 20 post\_dft 0<br>symgen 'I\_R4Z\_R3D\_' bravais\_lat cF<br>a\_lat 4.6347<br>Pu '0.0,0.0,0.0'<br>------- End of mandatory input -------------<br>acc level 1 Pu '0.0,0.0,0.0' **Input file (ini) — d-Pu LI**<br>
iter\_dft 20 post\_dft 0<br>
symgen 'I\_R4Z\_R3D\_' bravais\_lat cF<br>
a\_lat 4.6347<br>
Pu '0.0,0.0,0.0'<br>
------- End of mandatory input -------------<br>
acc\_level 1<br>
ndiv 6 6 6<br>
rkmax 9.0 **Input file (ini) — d-Pu Li**<br>
ter\_dft 20 post\_dft 0<br>
symgen 'I\_R4Z\_R3D\_' bravais\_lat cF<br>
a\_lat 4.6347<br>
Pu '0.0,0.0,0.0'<br>
------- End of mandatory input ------------<br>
acc\_level 1<br>
ndiv 6 6 6<br>
rkmax 9.0<br>
Imb 1 6 **Input file (ini) — d-Pu**<br>
iter\_dft 20 post\_dft 0<br>
symgen 'I\_R4Z\_R3D\_' bravais\_lat cF<br>
a\_lat 4.6347<br>
Pu '0.0,0.0,0.0'<br>
------- End of mandatory input -------------<br>
acc\_level 1<br>
ndiv 6 6 6<br>
rkmax 9.0<br>
lmb 1 6<br>
admix 0.25 **Input file (ini) — d-Pu**<br>
iter\_dft 20 post\_dft 0<br>
symgen 'I\_R4Z\_R3D\_' bravais\_lat cF<br>
a\_lat 4.6347<br>
Pu '0.0,0.0,0.0'<br>
------- End of mandatory input ------------<br>
acc\_level 1<br>
ndiv 6 6 6<br>
rkmax 9.0<br>
lmb 1 6<br>
admix 0.25<br> **Input file (ini) — d-PI**<br>
iter\_dft 20 post\_dft 0<br>
symgen 'I\_R4Z\_R3D\_' bravais\_lat cF<br>
a\_lat 4.6347<br>
Pu '0.0,0.0,0.0'<br>
------- End of mandatory input -------------<br>
acc\_level 1<br>
ndiv 6 6 6<br>
rkmax 9.0<br>
lmb 1 6<br>
admix 0.25<br> admix 0.25 iter\_dft 20 post\_dft 0<br>symgen 'I\_R4Z\_R3D\_' bravais\_lat cF<br>a\_lat 4.6347<br>Pu '0.0,0.0,0.0'<br>-------- End of mandatory input -------------<br>acc\_level 1<br>ndiv 6 6 6<br>rkmax 9.0<br>lmb 1 6<br>admix 0.25<br>emindos -0.4<br>e\_small 0.005<br>core lim symgen 'l\_R4Z\_R3D\_' bravais\_lat cF<br>a\_lat 4.6347<br>Pu '0.0,0.0,0.0'<br>-------- End of mandatory input --------------<br>acc\_level 1<br>ndiv 6 6 6<br>rkmax 9.0<br>lmb 1 6<br>admix 0.25<br>emindos -0.4<br>e\_small 0.005<br>core\_lim -6.0<br>core\_bcs 0.03 a\_lat 4.6347<br>Pu '0.0,0.0,0.0'<br>------- End of mandatory input -------------<br>acc\_level 1<br>ndiv 6 6 6<br>rkmax 9.0<br>lmb 1 6<br>admix 0.25<br>emindos -0.4<br>emaxdos 0.4<br>e\_small 0.005<br>core\_lim -6.0<br>core\_bcs 0.03 Pu '0.0,0.0,0.0'<br>-------- End of mandatory input -------------<br>acc\_level 1<br>ndiv 6 6 6<br>rkmax 9.0<br>lmb 1 6<br>admix 0.25<br>emindos -0.4<br>e\_small 0.005<br>core\_lim -6.0<br>core\_bcs 0.03 ------- End of mandatory input -------------<br>acc\_level 1<br>ndiv 6 6 6<br>rkmax 9.0<br>lmb 1 6<br>admix 0.25<br>emindos -0.4<br>e\_small 0.005<br>core\_lim -6.0<br>core\_bcs 0.03

# Input file (ini) – Cr LDA (AFM)

```
Input file (ini) — Cr LDA (A<br>iter_dft 20 post_dft 0<br>symgen 'I_R4Z_-E:T(1/2,1/2,1/2)_' bravais_lat cP<br>a_lat 2.91<br>Cr '0.0,0.0,0.0'
Symper trace (Allenary of Calcular Controls)<br>
Ster_dft 20 post_dft 0<br>
symgen 'I_R4Z_-E:T(1/2,1/2,1/2)_' bravais_lat cP<br>
a_lat 2.91<br>
Cr '0.0,0.0,0.0'<br>
--------- End of mandatory input ------------------
a_lat 2.91
Cr '0.0,0.0,0.0'
-------- End of mandatory input -----------------
acc_level 1
b_ext 0.0 0.0 1.0
magn_shift 1 0.5
iter_h_ext 1000000
rkmax 9.0
lmb 1 6
iexch 205
```
#### Homework (optional)

- Download file
- Compile the source files to get FlapwMBPT.exe
- Run examples

#### How to compile FlapwMBPT?

- Edit make.sys
- In 'src' directory:

**How to compile FlapwMBPT?**<br>Edit make.sys<br>In 'src' directory:<br>- make sure that reference to make.sys in makefile corresponds<br>the actual place where make.sys is. By default the reference is:<br>'make.sys' to the actual place where make.sys is. By default the reference is: '../make.sys' Edit make.sys<br>
In 'src' directory:<br>
- make sure that reference to make<br>
the actual place where make.sy<br>
'make.sys'<br>
- execute the command 'make'

## What to edit in make.sys? What to edit in make.sys?<br>• F90 = mpiifort<br>• PREPROC = -cpp -DMPI -DFFTMKL -DINTEL<br>• LDFLAG = -03<br>• LIB = -mkl=sequential

- F90 = mpiifort
- 
- $\cdot$  LDFLAG = -03
- LIB = -mkl=sequential
- PROG = FlapwMBPT.exe

### LiF 'ini' file for sc(GW+G3W2)<br>
• iter\_dft 14 post\_dft 2<br>
• GW8 PSI 6<br>• space\_group 225<br>• a\_lat 4.026 LiF 'ini' file for sc(GW+G:<br>  $\cdot$  iter\_dft 14 post\_dft 2<br>  $\cdot$  GW 8 PSI 6<br>  $\cdot$  space\_group 225<br>  $\cdot$  a\_lat 4.026<br>  $\cdot$  Li '0.0,0.0,0.0' • a\_lat 4.026 • -------- End of mandatory input ----------------- • ndiv 4 4 4 • n\_tau 62 • psi\_p 60000 LiF 'ini' file for  $sc(GW +$ <br>
•  $GW 8 PS16$ <br>
•  $GW 8 PS16$ <br>
•  $space\_group 225$ <br>
•  $a\_lat 4.026$ <br>
•  $Li' 0.0,0.0,0$ <br>
•  $F' 1/2,1/2,1/2$ <br>
•  $-mclot$  of mandatory input\n•  $mclut 62$ <br>
•  $psi_p 60000$ <br>
•  $psi_sig 60000$ <br>
•  $osrclated 20 1C$ <br>
• correlated 111C<br>
• correl

- 
- GW 8 PSI 6
- 
- 
- Li '0.0,0.0,0.0'
- F  $'1/2,1/2,1/2'$
- ndiv\_c 2 2 2 • nproc\_t 32 • nproc\_k 3 • minimal<br>
• ndiv 4 4 4<br>
• n\_tau 62<br>
• psi\_p 60000<br>
• psi\_sig 60000<br>
• correlated 2 0 1 C<br>
• correlated 1 1 1 C<br>
• correlated 1 1 2 C<br>
• correlated 1 1 2 C<br>
• minimal<br>
• minimal<br>
• minimal<br>
• minimal<br>
• minimal<br>
• minimal<br>
- 
- 
- 
- 
- correlated 2 0 1 C
- correlated 1 1 1 C
- correlated 2 0 2 C
- correlated 1 1 2 C
- 
- c0\_bnd 2
- 
- 
- 

#### Assessing the quality of the reduced basis set

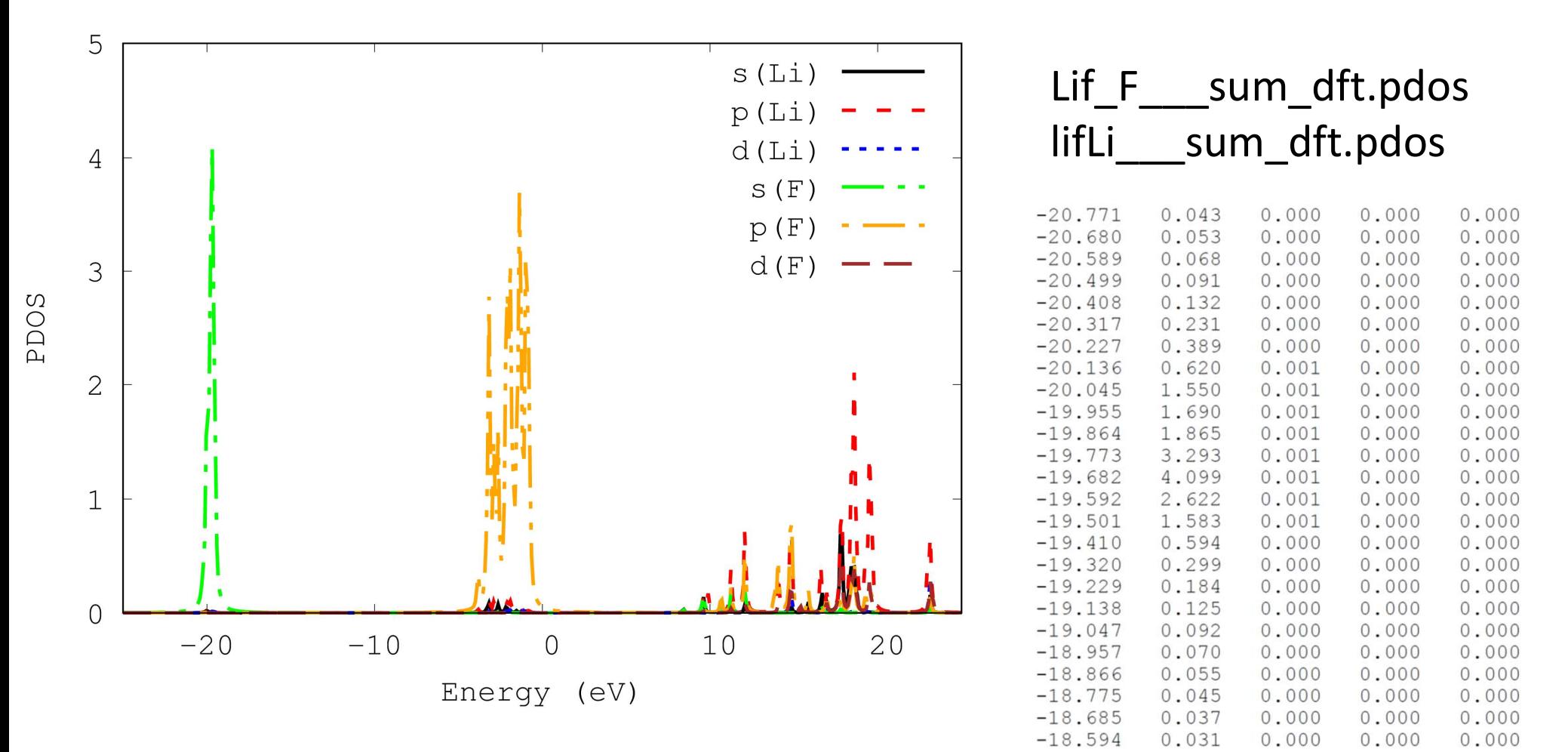

#### Assessing the quality of the reduced basis set

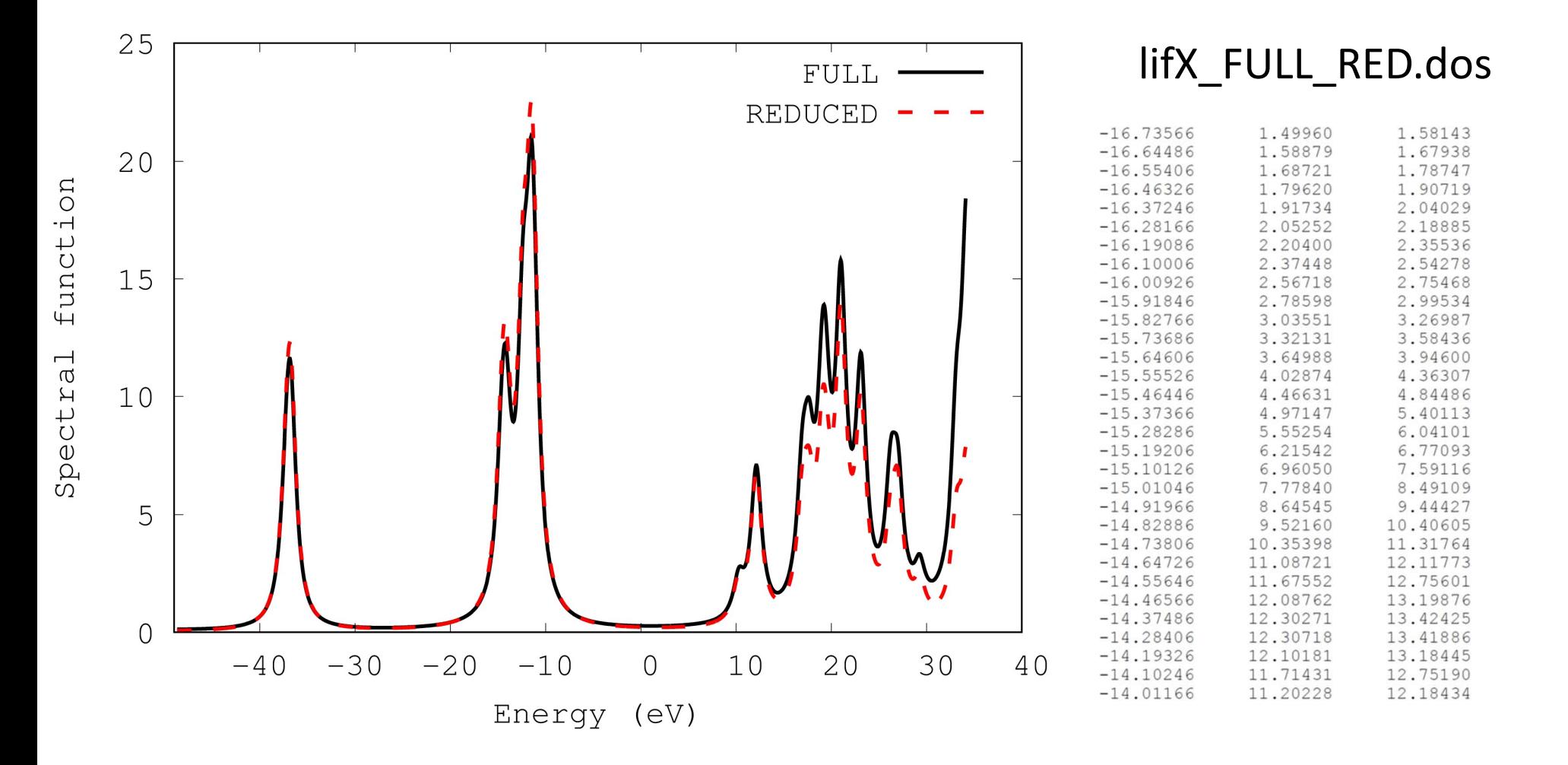

### sc(GW+G3W2) example – output files **sc(GW+G3W2) example – output file**<br>• **psi.dos – Spectral function (SF) for sc(GW+G3W2)**<br>• **psi.dosk – k-resolved SF for sc(GW+G3W2)**<br>• **1i1 Chain nsi ndos –** sc(GW+G3W2) PSE for Li **sc(GW+G3W2) example – outp**<br>• manumant (GE) for sc(GW+G3W2)<br>• psi.dos – Spectral function (SF) for sc(GW+G3W2)<br>• Li1\_Chain\_psi.pdos – sc(GW+G3W2) PSF for Li<br>• E 1 Chain\_psi.pdos – sc(GW+G3W2) PSF for E **SC(GW+G3W2) example – outpu<br>
• manurantic SC(GW+G3W2)<br>
• psi.dos – Spectral function (SF) for sc(GW+G3W2)<br>
• psi.dosk – k-resolved SF for sc(GW+G3W2)<br>
• Li1\_Chain\_psi.pdos – sc(GW+G3W2) PSF for Li<br>
• F\_1\_Chain\_psi.pdos – SC(GW+G3W2) example – output file:**<br>
• psi.dos – Spectral function (SF) for sc(GW+G3W2)<br>
• psi.dosk – k-resolved SF for sc(GW+G3W2)<br>
• Li1\_Chain\_psi.pdos – sc(GW+G3W2) PSF for Li<br>
• F\_1\_Chain\_psi.pdos – sc(GW+G3W2) PSF f **SC(GW+G3W2) example – output files**<br>
•  $\frac{1}{2}$  multimum<br>
•  $\frac{1}{2}$  psi.dos – Spectral function (SF) for sc(GW+G3W2)<br>
•  $\frac{1}{2}$  psi.dosk – k-resolved SF for sc(GW+G3W2)<br>
•  $\frac{1}{2}$  Li1\_Chain\_psi.pdos – sc(GW+G3W2)

- 
- 

• ……………..

- 
- 
- 
- 
- minimum<br>
 psi.dos Spectral function (SF) for sc(GW+G3W2)<br>
 psi.dosk k-resolved SF for sc(GW+G3W2)<br>
 Li1\_Chain\_psi.pdos sc(GW+G3W2) PSF for Li<br>
 F\_1\_Chain\_psi.pdos sc(GW+G3W2) PSF for F<br>
 Nu\_Q\_Pol.psi P as • psi.dos – Spectral function (SF) for sc(GW+G3W2)<br>• psi.dosk – k-resolved SF for sc(GW+G3W2)<br>• Li1\_Chain\_psi.pdos – sc(GW+G3W2) PSF for Li<br>• F\_1\_Chain\_psi.pdos – sc(GW+G3W2) PSF for F<br>• Nu\_Q\_Pol.psi – P as a function of M psi.dosk – k-resolved SF for sc(GW+G3W2)<br>Li1\_Chain\_psi.pdos – sc(GW+G3W2) PSF for Li<br>F\_1\_Chain\_psi.pdos – sc(GW+G3W2) PSF for F<br>Nu\_Q\_Pol.psi – P as a function of Matsubara freq-cy<br>Im\_sigc\_w\_band\_k.psi – Im part of Sigma\_co • Li1\_Chain\_psi.pdos – sc(GW+G3W2) PSF for Li<br>• F\_1\_Chain\_psi.pdos – sc(GW+G3W2) PSF for F<br>• Nu\_Q\_Pol.psi – P as a function of Matsubara freq-cy<br>• Im\_sigc\_w\_band\_k.psi – Im part of Sigma\_corr<br>• Re\_sigc\_w\_band\_k.psi – Re pa